Geosci. Model Dev., 14, 6541–6569, 2021 https://doi.org/10.5194/gmd-14-6541-2021 © Author(s) 2021. This work is distributed under the Creative Commons Attribution 4.0 License.

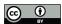

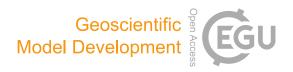

# Parallel gridded simulation framework for DSSAT-CSM (version 4.7.5.21) using MPI and NetCDF

Phillip D. Alderman

Department of Plant and Soil Sciences, Oklahoma State University, Stillwater, Oklahoma 74078, USA

**Correspondence:** Phillip D. Alderman (phillip.alderman@okstate.edu)

Received: 4 June 2021 - Discussion started: 15 June 2021

Revised: 13 September 2021 – Accepted: 15 September 2021 – Published: 28 October 2021

Abstract. The Decision Support System for Agrotechnology Transfer Cropping Systems Model (DSSAT-CSM) is a widely used crop modeling system that has been integrated into large-scale modeling frameworks. Existing frameworks generate spatially explicit simulated outputs at grid points through an inefficient process of translation from binary spatially referenced inputs to point-specific text input files, followed by translation and aggregation back from pointspecific text output files to binary spatially referenced outputs. The main objective of this paper was to document the design and implementation of a parallel gridded simulation framework for DSSAT-CSM. A secondary objective was to provide preliminary analysis of execution time and scaling of the new parallel gridded framework. The parallel gridded framework includes improved code for modelinternal data transfer, gridded input-output with the Network Common Data Form (NetCDF) library, and parallelization of simulations using the Message Passing Interface (MPI). Validation simulations with the DSSAT-CSM-CROPSIM-CERES-Wheat model revealed subtle discrepancies in simulated yield due to the rounding of soil parameters in the input routines of the standard DSSAT-CSM. Utilizing NetCDF for direct input-output produced a 3.7- to 4-fold reduction in execution time compared to R- and text-based input-output. Parallelization improved execution time for both versions with between 12.2- (standard version) and 13.4-fold (parallel gridded version) speed-up when comparing 1 to 16 compute cores. Estimates of parallelization of computation ranged between 99.2 % (standard version) and 97.3 % (parallel gridded version), indicating potential for scaling to higher numbers of compute cores.

#### 1 Introduction

The Decision Support System for Agrotechnology Transfer Cropping Systems Model (DSSAT-CSM; Jones et al., 2003; Hoogenboom et al., 2019) is a widely used crop modeling system with cumulatively more than 14000 users worldwide since its inception (DSSAT Foundation, 2019) and 13 625 downloads of version 4.7.5 across 179 countries since November 2017 (Gerrit Hoogenboom, personal communication, 5 August 2021). Traditional applications of this system have involved field-scale simulations of agricultural experiments across varied agroclimatic conditions. However, it is increasingly being integrated into large-scale modeling frameworks such as the International Model for Policy Analysis of Agricultural Commodities and Trade (IMPACT; Robinson et al., 2015) developed by the International Food Policy Research Institute and the parallel system for integrating impact models and sectors (pSIMS; Elliott et al., 2014). The key interest in these applications is providing gridded inputs (i.e., input data across a grid of spatially referenced points) to a model and receiving back from the model corresponding gridded outputs (i.e., spatially explicit simulated outputs at the same grid points). At the core of these frameworks is a process of translation from binary spatially referenced inputs to point-specific DSSAT-format text input files, followed by translation and aggregation back from pointspecific DSSAT-format text output files to binary spatially referenced outputs. File input-output operations are widely known to increase execution time, and conversion from floating point to text and back is inefficient from memory use and computation perspectives. Thus, the conversion from spatial format to point-specific text inputs and from point-specific text outputs to spatial format presents a bottleneck for largescale simulations. Heretofore, this bottleneck has been overcome largely by use of high-performance computing (HPC) clusters or cloud computing resources, while comparatively little effort has been invested in improving the efficiency of the I/O process. Designing flexible parallel gridded inputoutput libraries for DSSAT-CSM would improve the computational efficiency and reduce execution time, thereby allowing more efficient utilization of available computing resources.

As noted by Kang et al. (2015) and Jang et al. (2019), examples of improving execution time for agricultural system models being applied at large scales using HPC are limited. Nevertheless, considerable increases in speed of execution have been documented in some models by leveraging parallel execution and linking to gridded input-output libraries. For example, Nichols et al. (2011) found a 40-fold speedup of simulations by porting the Erosion Productivity Impact Calculator (EPIC) model from Windows to Linux and parallelizing simulations (i.e., running multiple instances of a model simultaneously) on an HPC cluster. Subsequent improvements using the Message Passing Interface (MPI) have permitted up to 512-fold speed-up of EPIC simulations (using 2048 parallel processes) with nearly linear scaling up to 128 parallel processes (Kang et al., 2015). Zhao et al. (2013) reported an average 20-fold speed-up on multi-core Windows computers while running the Agricultural Production Systems Simulator (APSIM) model using the HT Condor grid computing middleware. Much like the IMPACT and pSIMS frameworks described above, all of these studies relied on text-based input and output. In contrast, Vital et al. (2013) avoided use of text input files by linking the PaSim grassland model with the Network Common Data Form (NetCDF) library (Unidata, 2017) for reading and writing gridded data files. They reported up to 200-fold speed-up with nearly linear scaling of parallelized pasture simulations using MPI with up to 200 parallel processes. It was hypothesized that implementing a parallel gridded simulation framework for DSSAT-CSM (i.e., one that runs simulations in parallel and reads and writes directly from and to gridded input-output files) would permit performance gains similar to those reported by Vital et al. (2013). Thus, the main objective of this paper was to document the design and implementation of a parallel gridded simulation framework for DSSAT-CSM. A secondary objective was to provide preliminary analysis of execution time and scaling of the new parallel gridded framework.

### 2 Interface descriptions

Descriptions of the DSSAT-CSM and of the submodules contained therein have been published elsewhere (Jones et al., 2003), and the code for the current release version of the standard DSSAT-CSM is now open-source and can be found at https://github.com/DSSAT/dssat-csm-os/tree/master (last access: 27 October 2021). Thus, the description here will

focus on modifications that were made to the standard version to facilitate efficient parallelization and gridded input and output. The specific version of source code documented in this paper can be found at the following DOI: https://doi.org/10.5281/zenodo.4893438 (Porter et al., 2021). The current version of source code can be found in the gridded branch of a fork from the official DSSAT-CSM repository (https://github.com/palderman/dssat-csm-os/tree/gridded, last access: 27 October 2021). These modifications can be grouped in terms of internal data transfer, gridded I/O, and parallelization of simulations. A description of the required NetCDF file structures is also provided in this section.

### 2.1 Internal data transfer

The first category of code changes for DSSAT-CSM were made to support more efficient transfer of data between the internal components of DSSAT-CSM. In the standard opensource version (OS), the code from input subroutines reads data needed for simulation from files (e.g., crop management details, cultivar parameters, and soil input data) and writes these data into a consolidated input file (either DSSAT47.INP or DSSAT47.INH depending on the crop model being used for simulations). The subsequent crop and soil modules then read the consolidated input file to access the required input data. The process is illustrated in the OS-labeled portion of Fig. 1. This procedure is a holdover from legacy code developed when the input routine existed as a separate executable run prior to calling crop and soil models. The input routine was subsequently merged with the main DSSAT-CSM executable code, but, as of version 4.7.5.21, the overall structure of the input subroutines remains largely unchanged. Additionally, this legacy code makes use of COMMON blocks for sharing data between subroutines within the input code. These COMMON blocks are now generally considered poor programming practice due to the ease with which data can be unintentionally corrupted if used improperly.

Consequently, a Fortran module (csm\_io) implementing a flexible data structure and associated functions and subroutines was developed to replace the consolidated input file and provide a structured way of transferring data between subroutines that does not rely on the use of COMMON blocks. The parallel gridded (PG) version documented herein utilizes this in-memory data structure in place of the intermediate files used by the OS version (i.e., DSSAT47.INP or DSSAT47.INH), as illustrated in the PG-labeled portion of Fig. 1. Code implementing the new csm\_io module is in the csm\_io.f90 source file at https://github.com/palderman/ dssat-csm-os/tree/gridded/FlexibleIO (last access: 27 October 2021). An example program that illustrates the use of the csm\_io module is given in Appendix A. This example program sets the value for three variables of types real, integer, and character. The type-bound subroutine csminp%add\_sec() is used to add a new section to the data structure, and the type-bound subroutine

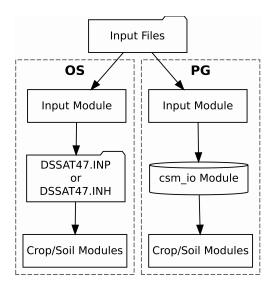

**Figure 1.** Flowchart illustrating the data transfer processes implemented in the standard open-source (OS) and parallel gridded (PG) versions of the Decision Support System for Agrotechnology Transfer Cropping Systems Model. The folder shape indicates a step that involves reading or writing a file. The cylinder shape indicates an in-memory data structure.

csminp%add\_var() is used to add entries for the three variables. The type-bound subroutine csminp%put() is used to store the current values for the three variables. Finally, the type-bound subroutine csminp%get() is used to retrieve the stored values for each of the three variables. In addition to scalar values, the structure can also handle 1-D arrays of real, integer, and character types. In the PG version of DSSAT-CSM, the csm\_io module was used to replace subroutines OPTEMPXY2K() and OPTEMPY2K(), all use of COMMON blocks, and all code that relied on writing to or reading from DSSAT47.INP or DSSAT47.INH. This resulted in modifications to the main CSM program as well as modifications to a number of subroutines, each of which is listed in Table 1.

# 2.2 Gridded input and output

Gridded input and output for the PG version of DSSAT-CSM relies on an interface to Network Common Data Form (NetCDF), which is a set of software libraries that define self-describing, portable data formats that support the creation, access, and sharing of array-oriented scientific data (Unidata, 2017). The DSSAT-CSM NetCDF interface is defined in two Fortran modules: nf90\_file\_module and dssat\_netcdf. The nf90\_file\_module provides a derived type for NetCDF files that contains type-dependent low-level utility functions and/or subroutines for creating and manipulating NetCDF files including reading and writing scalar and array variables of real, integer, and character types. The dssat\_netcdf module provides ex-

tensions to this basic derived type and associated typedependent utility functions and/or subroutines that are specific to the various types of input files required for DSSAT-CSM. Thus, the dssat\_netcdf operates as a higher-level interface that DSSAT-CSM model developers would interact with, while leaving the more mundane details of communicating with the NetCDF libraries to be handled by the nf90\_file\_module.

An example program using the dssat\_netcdf module to read DSSAT-CSM FileX, soil, weather, and genotype-specific parameter inputs from NetCDF files is given in Appendix B and is illustrated visually in Fig. 2. This example program also makes use of several other Fortran modules that implement a data structure (ordered array) that stores its elements in increasing order, various utility functions and subroutines related to reading command-line arguments (dssat\_cmd\_arg), the csm io module (discussed in Sect. 2.1), and the dssat mpi module (discussed in Sect. 2.3). The program begins with several operations related to reading the NetCDF version of the FileX. For readers less familiar with DSSAT-CSM terminology, the FileX is a file type that contains information about various aspects of crop management as well as configuration options for running simulations. The first operation in the program sets the file name for the NetCDF FileX by calling the type-bound subnc\_filex%set\_file\_from\_cmd\_arg(). routine This subroutine bound to the nc\_filex variable, which is of derived type nf90\_file (defined in the nf90\_file\_module), searches for a command-line argument matching the provided flag -nc\_filex (e.g., -nc\_filex=filex.nc) and reads the associated file path and name. Command-line arguments accessed using the dssat\_cmd\_arg module need not be provided in any particular order but should come after the standard DSSAT command-line arguments for the run type (e.g., B for batch mode, N for seasonal mode, Q for sequence mode) and batch file (typically DSSBatch.V47) in order not to interfere with other components of DSSAT-CSM that expect these arguments to immediately follow the executable name. Once the file name is set, the NetCDF FileX is then opened with the type-bound nc\_filex%open(). The standard FileX format contains multiple "tables" of data stored within sections of the file and connected via key values or "levels". Each row of the TREATMENT table contains a unique combination of key values that defines a given treatment. Further discussion of the NetCDF FileX file structure is provided in Sect. 2.4. In the case of the example program, the value for the 10th row of the FL column is read into the variable field\_level using the type-bound subroutine nc\_filex%read(). This field level is then used to read the corresponding values of XCRD and YCRD from the FIELDS table into the variables longitude and latitude. The program then creates a new section (\*FIELDS), adds the XCRD and

**Table 1.** Subroutines modified in the development of the parallel gridded version (PG) of the Decision Support System for Agrotechnology Transfer Cropping Systems Model (DSSAT-CSM). Subroutines are listed according to category of code change: internal data transfer, gridded input and output (gridded I/O).

| Code change category   | Modified subroutines                                                                                                    |  |
|------------------------|----------------------------------------------------------------------------------------------------|--|
| Gridded I/O            | CANOPY(), CSCER(), ESR_SoilEvap(), INCOMP(), INPUT_SUB(), IPDMND(), IPEXP(), IPFLD(), IPGROW(), IPPHENOL(), IPPLNT_Inp(), IPPLNT(), IPROOT(), IPSLIN(), IPSOIL_Inp(), IPWRec(), IPWTH(), LAND(), MULCHWATER(), MZ_GROSUB(), MZ_PHENOL(), NFIX(), NUPTAK(), PGINP(), PHOTIP(), PODCOMP(), PODDET(), PODS(), RootSoilVol(), SENES(), SMREADR2(), VEGGR()                                                                                                    |  |
| Internal data transfer | CSCER(), ESR_SoilEvap(), ETINP(), Fert_Place(), FILL_ISWITCH(), FOR_IPROOT(), FOR_PHOTIP(), FOR_PODS(), INCOMP(), INPUT_SUB(), INVRCE(), INVRCS(), INVRLE(), IPAHAR(), IPAPLT(), IPDMND(), IPEXP(), IPGROW(), IPIBS(), IPPHENOL(), IPPLNT(), IPSIM(), IPSLIN(), IPSOIL_Inp(), IPVAR(),IPWBAL(), IPWTH(), IRRIG(), LAND(), MULCHWATER(), MZ_GROSUB(), MZ_OPHARV(), MZ_PHENOL(), NFIX(), OM_Place(), OPHARV(), OPHEAD(), OPSTRESS(), OPVIEW(), PEST(), PGINP(), PHOTIP(), PODS(), RootSoilVol(), SenLig_Ceres(), SENS(), SG_CERES(), SG_OPHARV(), SMREADR2(), SoilCNPinit_C(), SOILDYN(), SoilNi_init(), SoilOrg_init(), SOMFRAC_INIT(), SOMINIT_C(), STEMP(), TILEDRAIN(), TILLAGE(), WTHMOD() |  |

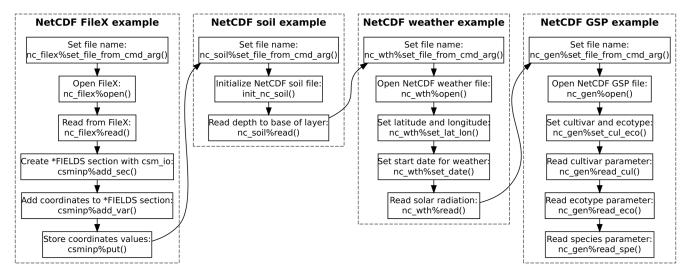

**Figure 2.** Flowchart illustrating the sequence of operations for reading from NetCDF FileX, soil, weather, and genotype-specific parameter (GSP) files in the example program given in Appendix B and explained in Sect. 2.2.

YCRD as real-type variables, and stores the longitude and latitude values in the csminp data structure.

Next, the program reads the file name for the NetCDF soil data file from the command line using the type-bound subroutine nc\_soil%set\_file\_from\_cmd\_arg() and calls the init\_nc\_soil() subroutine that is defined in the dssat\_netcdf module (Appendix B). This subroutine retrieves the previously stored values for XCRD and YCRD from the csminp data structure, opens the NetCDF soil file, and sets the latitude and longitude coordinates within the nc\_soil variable. These latitude and longitude values are used to determine the proper coordinates from which to subsequently read soil variables. The program then reads the array of values for the variable of the depth to the base

of the layer (SLB) starting from index 1 and stores it in the local 1-D array SLB using the type-bound subroutine nc\_soil%read(). Other scalar and 1-D array variables can be read using the same call. The NetCDF soil data file structure is discussed in greater detail in Sect. 2.4.

The example program proceeds by reading the NetCDF weather file by first setting the file name, opening the NetCDF file, and setting the spatial coordinates for the grid point (Appendix B). The start date for reading weather data is then set by calling the type-bound subroutine nc\_wth%set\_date(), which sets the internal index based on the date specified. The date argument is specified as an integer with the first four digits representing the year and the last three digits representing the Julian day of the

year. This internal index is then used in subsequent calls to the type-bound subroutine nc\_wth%read() by including the nc\_wth%z\_i variable as the starting index value. This is illustrated in the example program by reading the solar radiation (SRAD) variable. The NetCDF weather data file structure is addressed in Sect. 2.4.

Following the weather file, an example of reading the NetCDF genotype parameter file is provided (Appendix B). Setting the file name and opening the NetCDF file follow the same procedure as for the other file types. However, instead of setting latitude and longitude coordinates (as is done for soil and weather files), the cultivar code is set by calling the type-bound subroutine nc\_gen%set\_cul\_eco(). Following this call, the cultivar parameter P1V is read from the file using the type-bound subroutine nc\_gen%read\_cul(). Similarly, the ecotype parameter PARUE is read from the file using the type-bound subroutine nc\_gen%read\_eco(), and the species parameter TRLFG is read using the type-bound subroutine nc\_gen%read\_spe(). More specifics on the NetCDF genotype parameter file structure are provided in Sect. 2.4.

In addition to the development of the DSSAT-CSM NetCDF interface, existing code was modified to ensure compatibility with the new DSSAT-CSM NetCDF interface. Subroutines modified to use the NetCDF interface are given in Table 1. In general, the code changes involved adding an if construct that first checks command-line flags to determine if the input type (e.g., soil data) is to be read from the DSSAT standard format or from the NetCDF gridded format. If the former, the original OS code is executed, while new code calling the NetCDF interface is executed if the latter condition is met. Some subroutines were not conducive to simple modification by use of an if construct and therefore required implementation of a new version of the subroutine compatible with the NetCDF interface. A list of these new subroutines and their original OS version counterparts is given in Table 2. In general, for each pair of new and OS subroutines an if construct in each "parent" subroutine checks command-line flags to determine which subroutine should be called (i.e., either the OS version or the new NetCDFcompatible one).

# 2.3 Parallelization

Parallelization for the PG version of DSSAT-CSM relies on the Message Passing Interface (MPI), a widely used specification that follows a message-passing parallel programming model especially suitable for distributed memory systems (Message Passing Interface Forum, 2015). The MPI specification was selected primarily due to its widespread usage and suitability for distributed memory systems (e.g., HPC clusters). Specifically, MPI has been used successfully in other applications for parallelizing crop models (Nichols et al., 2011; Kang et al., 2015; Jang et al., 2019; Vital et al., 2013). The message-passing parallel programming model allows

**Table 2.** New subroutines created in the development of the parallel gridded version (PG) of the Decision Support System for Agrotechnology Transfer Cropping Systems Model (DSSAT-CSM). New subroutines are listed with the corresponding subroutine from the standard open-source version (OS) of DSSAT-CSM.

| New subroutine     | OS version subroutine |
|--------------------|-----------------------|
| read_nc_chem_sec() | IPCHEM()              |
| read_nc_env_sec()  | IPENV()               |
| read_nc_fert_sec() | IPFERT()              |
| read_nc_fld_sec()  | IPFLD()               |
| read_nc_gen()      | IPVAR()               |
| read_nc_har_sec()  | IPHAR()               |
| read_nc_ic_sec()   | IPSLIN()              |
| read_nc_irr_sec()  | IPIRR()               |
| read_nc_plt_sec()  | IPPLNT()              |
| read_nc_res_sec()  | IPRES()               |
| read_nc_sim_sec()  | IPSIM()               |
| read_nc_soil()     | IPSOIL_Inp()          |
| read_nc_till_sec() | IPTILL()              |
| read_nc_wth()      | IpWRec()              |

multiple independent DSSAT-CSM instances to run concurrently, each of which manages its own memory and most of its input and output. This approach reduces the number of required modifications to the core DSSAT-CSM model code and thereby eases the burden in maintaining synchronization between the PG version and the model code maintained by the DSSAT core developer team.

Overall, the DSSAT MPI consists of a Fortran module (dssat\_mpi) and a control program (parent process) that spawns multiple instances of the DSSAT-CSM ("child" processes), assigns a range of treatment numbers to each instance, receives simulated results from each instance, and writes a NetCDF-format output file. Several changes were made to the DSSAT-CSM main program to open an MPI connection with the parent process, store simulated output for subsequent transfer, and transfer simulated output to the parent process. All communication between the parent process and each spawned child process is mediated through two derived types defined in the dssat\_mpi module, namely mpi\_parent and mpi\_child. An example program illustrating the parent process is given in Appendix C, and a corresponding example child process program is given in Appendix D. A visual illustration of the parent and child processes and communication between them is provided in Fig. 3. The parent program begins by defining a comma-delimited list of variables, storing it in the mpi\_parent%varlist variable, and defining an output file name. The program then calls the type-bound subroutine mpi\_parent%init(), which initiates an MPI connection by calling MPI\_Init() as defined in the MPI specification. Thereafter, the parent program sets several local variables that are used to spawn the DSSAT-CSM

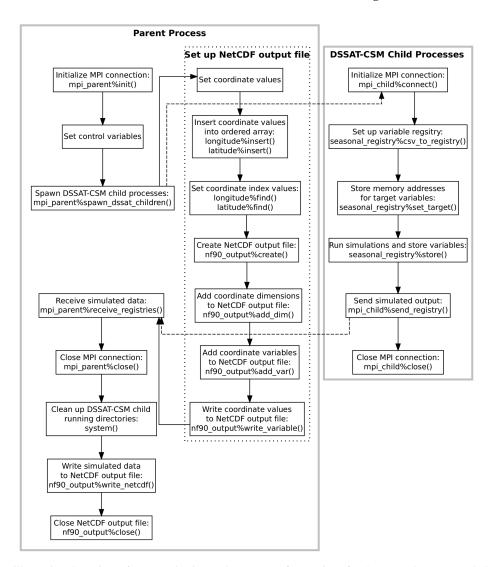

**Figure 3.** Flowchart illustrating the points of communication and sequence of operations for the example parent and child programs given in Appendices C and D and explained in Sect. 2.3. Solid gray borders indicate the boundary of a process. The dotted border indicates a grouping of operations within a given process. Dashed arrows indicate communication between processes using Message Passing Interface (MPI) protocols.

child processes. In the PG version of DSSAT-CSM, each of these variables, mpi parent%varlist, and the output file name are supplied to the master process program as command-line arguments. The type-bound subroutine mpi parent%spawn dssat children() is then called, which constructs working directory names, command-line arguments, and commands for each of the children DSSAT-CSM processes and calls MPI\_Comm\_spawn\_multiple(), which is the MPI specification for spawning multiple children processes. The command-line flag -MPI is included in the argument list for each of the children DSSAT-CSM processes, which signals the executable to initiate an MPI connection and connect to the parent program. The mpi\_parent%spawn\_dssat\_children() subroutine also uses MPI\_Send() (the MPI specification for performing a blocking send) to transfer the treatments assigned to each DSSAT-CSM child process, the output variable list, the run mode, and the crop code for simulation. These MPI data transfers are represented by a dashed arrow in Fig. 3. After sending these data to each child process, the subroutine allocates an array of data structures (one element per child process) in which to store the simulated output from each child process. Each data structure (referred to as a variable registry) is then initialized using the comma-separated variable list contained in mpi\_parent%varlist.

Appendix D provides an example child process that mimics the action of a DSSAT-CSM child process in the way in which it interacts with the parent process. The program begins by connecting to the

parent process by calling the type-bound subroutine mpi\_child%connect(), which calls MPI\_Init(), MPI\_Comm\_rank(), and MPI\_Comm\_get\_parent() each once and MPI\_Recv() multiple times to receive the elements of data sent from the parent process. The subroutine then uses the system() intrinsic subroutine to run the mkdir shell command with the path for the specific working directory assigned to that child process. The chdir() intrinsic subroutine is then called to move the child process into that working directory to begin running simulations.

The reliance upon the mkdir shell command and the non-standard GNU GFortran extension chdir() subroutine makes the code less portable; thus, a few words on the matter are warranted here. Assigning child processes to their own specific working directories has been implemented to avoid competition between processes in simultaneously attempting to write to identical output files. Although most direct writing of output to text files has been eliminated, occasional messages are still generated by various components across the DSSAT-CSM and written to standard files (e.g., WARNING.OUT). With all child processes running in the same directory, competition for these files can become problematic. The long-term intention is to eventually account for these sources of output and remove the need for invoking shell commands and non-standard subroutines. Nevertheless, because most HPC clusters run some form of \*nix operating system, the shell command strategy should not be problematic in most use cases. Likewise, the GNU compiler collection is available in most HPC environments. Users also have the option of customizing these two lines of code within the connect\_to\_parent () subroutine to fit their own compiler and operating system constraints.

Once the child process has connected with its parent, the child initializes a variable registry to contain seasonal simulated output by calling the seasonal\_registry%csv\_to\_registry() the mpi\_child%varlist argument (Appendix D). This initializes a variable registry with an entry for each of the variables listed in mpi\_child%varlist. The variable registry data structure is an instance of the derived type registry\_type defined within the dssat\_variable\_registry Fortran module. It is essentially an array of type registered\_variable (also defined in the dssat\_variable\_registry module), along with subroutines for initializing the variable list, adding new variables to the array, associating elements with specific variables, and storing variable values. The registered\_variable type is a derived type with a character variable component for the variable name, allocatable array components of real and integer types, pointers of real and integer types, and subroutines for initializing the variable, reallocating the variable, and storing values. When each variable is initialized, the allocatable array component used for storing data is allocated. If the variable to be stored is of type real, then the real array is

allocated. If the type is integer, then the integer array is allocated. To store values for a given model variable, one of the pointers (real or integer depending on the type of the variable) must also be associated with the address of the variable. In the example child program this is done by calling the seasonal\_registry%set\_target() subroutine first for a real variable rvar and then for an integer variable ivar (Appendix D). In the PG version of DSSAT-CSM, the seasonal\_registry%set\_target() subroutine is called in each subroutine wherein a variable of interest is defined. For example, within the CROPSIM-CERES-Wheat CSCER() subroutine there is a line that seasonal\_registry%set\_target('CWAM' , CWAD), which associates the memory address of the CWAD state variable for aboveground biomass with the CWAM name within the variable registry. Once the addresses for all variables have been stored in the variable registry, the seasonal registry%store() subroutine can be called at each iteration, and the then current value at each of the associated memory addresses will be stored. An example of this is shown in Appendix D. Once all simulations are complete, the variable registry (seasonal\_registry) is sent to the parent process through MPI by calling mpi\_child%send\_registry(), and the MPI connection is terminated by calling mpi\_child%close(). These operations are summarized in the right portion of Fig. 3. The strategy of storing memory addresses and retrieving values from them at the end of each seasonal iteration is predicated upon the fact that all state variables in the DSSAT-CSM are statically allocated by using the SAVE statement at the beginning of variable declarations in all subroutines. Thus, the address of state variables is stable within a given run of the model. Moving away from static allocation of state variables would require an overhaul of nearly every subroutine in DSSAT-CSM and is thus unlikely to occur in the foreseeable future.

While the children processes run simulations, the parent program creates the combined simulation output file (Appendix C). It first defines dimensions for the NetCDF output file (nseasons, xcrd and ycrd) that, in the PG version of DSSAT-CSM, are read from the NetCDF FileX. The name of the FileX is supplied as a command-line argument. The xcrd and ycrd values are inserted into ordered arrays (a custom data structure similar to the C++ Standard Template Library ordered set and defined in the module ordered\_array) for longitude and latitude. The ordered arrays do not contain duplicate values, and the values are arranged in order from lowest to highest. Because of this the dimension and order of values in the longitude and latitude ordered arrays do not match xcrd and ycrd and new indices for each xcrd and ycrd (xcrd\_i and ycrd\_i) must be set based on searching for the corresponding value for xcrd(i) in longitude and for ycrd(i) in latitude. Once this process is complete, the output NetCDF file is created by calling nf90\_output%create() and calling nf90\_output%add\_dim(), nf90\_output%add\_var(), and nf90\_output%write\_variable() for each coordinate variable (lat, lon, and season). These operations are summarized in the dashed box within the parent process box in Fig. 3. Once the output file is set up, the parent program calls the mpi\_parent%receive\_registries() type-bound subroutine, which listens for transfer of simulated output from the DSSAT-CSM children processes in the form of a variable registry, as discussed above.

Once the DSSAT-CSM children processes complete all simulations and the parent program has received the simulated output, the parent program closes the MPI connection and invokes the rm shell command using the <code>system()</code> intrinsic subroutine to remove each of the directories previously created for the DSSAT-CSM children processes. The parent program then concludes by calling the type-bound subroutine <code>nf90\_output%write\_netcdf()</code> to write the values returned by the children DSSAT-CSM processes to a single NetCDF output file and then closing the file.

### 2.4 Input file conventions

The NetCDF interface described in Sect. 2.2 is unusable without properly formatted input files. Thus, this section will document the file structures required for use with the DSSAT-CSM NetCDF interface. Header information from the example FileX, soil, weather, and genotype-specific parameter input NetCDF files is presented in Appendices E, F, G, and H.

#### 2.4.1 FileX

As previously mentioned, the standard DSSAT FileX format contains multiple tables of data stored within sections of the file and connected via key values. In the NetCDF version of the FileX the number of rows in each table is represented by the corresponding dimension defined in the file. The tables defined in the NetCDF FileX header given in Appendix E include SIMULATION CONTROLS, FIELDS, CULTIVARS, TREATMENTS, PLANTING DETAILS, FERTILIZERS, and HARVEST DETAILS. The header also contains dimensions that correspond to the length of character vectors stored in the file (e.g., len1, len2, len6). After the definition of dimensions in the file comes the full list of variables defined in the file. For each integer- (int) and real-type (float) variable, the dimension variable corresponds to the FileX table to which the variable belongs. For each character-type (char) variable the first dimension denotes the FileX table to which the variable belongs and the second dimension defines the length of the character variable. For example, the SIMULATION CONTROLS dimension in Appendix E has size 20, indicating that there are 20 rows in the SIMULATION CONTROLS table. Thus, for the variable SUMRY the first dimension is SIMULATION CONTROLS and the second dimension is len1, indicating that it is a length-1 character variable in the SIMULATION CONTROLS table (i.e., with 20 values). Similarly, the FIELDS dimension has size 7208, indicating that the FIELDS table contains 7208 rows. Thus, the AREA variable (defined with the FIELDS dimension) is in the FIELDS table and accordingly contains data for 7208 grid points ("fields" in FileX parlance).

### 2.4.2 Soil inputs

The NetCDF soil data file has a much simpler structure with three dimensions: latitude, longitude, and layer (Appendix F). The latitude and longitude dimensions represent the spatial dimensions of the soil data, with the latitude and longitude variables containing the coordinate values associated with each grid point. A third dimension (layer) is defined for use with variables that contain layer-specific values (i.e., values that vary with soil depth) at each grid point. For example, the SLB (depth to the base of the layer) variable is defined with the latitude, longitude, and layer dimensions because SLB contains layer-specific values. In contrast, the SALB (soil surface albedo) variable only contains a single value per grid point and is thus defined with only the latitude and longitude dimensions. Further details about these and other variables following the DSSAT standard nomenclature for soils data are described in the SOIL.CDE file (available at https://github.com/palderman/dssat-csm-os/ tree/gridded/Data/SOIL.CDE, last access: 27 October 2021).

#### 2.4.3 Weather inputs

The NetCDF weather data file also has a relatively simple structure, with the latitude and longitude dimensions defined in the same way as for the NetCDF soil data file (Appendix G). The NetCDF weather file also contains a third dimension, DATE, which encodes the time dimension of the dataset. The coordinate values within this dimension are stored as integer type and follow the internal encoding of the YEARDOY variable within the DSSAT-CSM; namely, the leftmost four digits encode the four-digit year and the remaining three digits to the right encode the Julian day of the year. For example, the value 2020001 would encode 1 January 2020 and the value 2020366 would encode 31 December 2020. Just as for the soil data, some weather variables have a single value per grid point (e.g., TAV, average annual temperature) and are defined with only the latitude and longitude dimensions. Other variables have daily values at each grid point and are defined with the latitude, longitude, and DATE dimensions (e.g., RHUM, average daily relative humidity). Further details about these and other variables following the DSSAT standard nomenclature for weather data are described in the WEATHER.CDE file (available at https://github.com/palderman/dssat-csm-os/tree/gridded/Data/WEATHER.CDE, last access: 27 October 2021).

# 2.4.4 Genotype-specific parameters

Finally, the genotype-specific parameter (GSP) NetCDF file structure is slightly more complex than the NetCDF soil and weather data files although less so than the FileX. At present, the GSP NetCDF file is the only NetCDF input file that does not contain any spatial coordinates (Appendix H). The dimensions of the file are set based on the number of cultivars and ecotypes included in the file as well as the dimensions of species parameter arrays. For example, the cultivar parameter P1V (vernalization requirement) is defined with dimension 112 (with length 12) because there are 12 cultivars in the file. Likewise, the ecotype parameter P1 (duration of phase from end of juvenile to terminal spikelet) is defined with dimension 111 (with length 11) because there are 11 ecotypes defined in the file. Finally, PGERM (germination phase duration) is a species parameter defined with dimension 11 (with length 1) because that parameter is a scalar value, and LAFS (leaf area senesced; also a species parameter) is defined with dimension 16 because it contains values for each of 6 growth stages. Cultivar and ecotypes in standard DSSAT format are specified using a unique six-digit character code for each cultivar and ecotype. In the NetCDF GSP file these six-digit character codes are prepended with either CUL (cultivar) or ECO (ecotype) to generate a unique name for a scalar integer that stores the index value for that particular cultivar or ecotype. For example, the cultivar code IB0488 is used for the Newton wheat cultivar, and thus the CULIB0488 variable in the NetCDF GSP file stores the index for the Newton cultivar. When reading values for the Newton cultivar, the NetCDF interface uses this index value to retrieve the correct value for any cultivar parameters (e.g., the fifth value from the P1V array). Correspondingly, the ECOUSWH01 variable in the NetCDF GSP file stores the index for the USWH01 ecotype. Because the ecotype associated with the Newton cultivar is USWH01, the NetCDF interface first reads the index value from ECOUSWH01 and then uses it to retrieve the proper value for ecotype parameters (e.g., the fifth value from the P1 array). Further details and definitions of all cultivar, ecotype, and species parameters can be found in the WHCER047.CUL, WHCER047.ECO, and WHCER047.SPE files at https://github.com/palderman/ dssat-csm-os/tree/gridded/Data/Genotype/ (last 27 October 2021).

#### 3 Methods for interface validation

#### 3.1 Software versions

Simulations from three versions of the DSSAT-CSM were compared for validating the parallel gridded interface described in Sect. 2. The first version was the standard opensource version 4.7.5.21 of DSSAT-CSM (abbreviated OS; https://github.com/dssat/dssat-csm-os, last access: 27 October 2021), which uses standard DSSAT-format text files for input and output. The second version was the parallel gridded version 4.7.5.21 of DSSAT-CSM (abbreviated PG), which contains the changes documented in Sect. 2. Initial comparison of simulated results from the PG and OS versions revealed discrepancies that will be discussed below (see Sect. 4.1). In order to investigate these discrepancies, a third version (referred to as PG-MI) was implemented as an extension from the PG version in order to mimic the way in which the OS version rounds soil input data when writing the DSSAT47.INP/DSSAT47.INH file (see Sect. 2.1). The code added for the PG-MI version can be found on lines 651 to 712 at https://github.com/palderman/dssat-csm-os/tree/ gridded/InputModule/IPSOIL\_Inp.for (last access: 27 October 2021). In the current PG source code, the PG-MI version can be invoked by using the -mimic\_inp command-line flag when calling the DSSAT-CSM executable.

In order to compare performance of the text-based OS version to the PG version, a set of wrapper functions was written for the OS version in the R statistical programming language utilizing the ncdf4 (Pierce, 2019), Rmpi (Yu, 2002), and DSSAT (Alderman, 2020b, a) R packages. The code for these wrapper functions is available at https://github.com/palderman/GridDSSAT (last access: 27 October 2021).

All code for this analysis was built with the GNU compiler collection (gcc) version 5.5.0. The MPI library used in this study was OpenMPI (Gabriel et al., 2004) version 2.1.6. The NetCDF (Unidata, 2017) Fortran library used was version 4.5.3 linked against the NetCDF-C version 4.7.4, which itself was linked against the HDF5 library version 1.12.0 (The HDF Group, 2020). The R statistical programming environment version 4.0.3 (R Core Team, 2020) was used for running simulations and performing data analysis. The tidyverse R package (Wickham et al., 2019) was used for data manipulation, and the DiagrammeR (Iannone, 2020), ggplot2 (Wickham, 2016), raster (Hijmans, 2020) R packages were used to generate figures. Curves for analyzing execution time were fit using function nls() from the stats R package (R Core Team, 2020).

# 3.2 Input data sources

The grid used for simulations in this study was a 0.05° grid matching that of the Climate Hazards group Infrared Precipitation with Stations (CHIRPS) dataset (Funk et al., 2015) clipped to the boundaries of the state of Oklahoma, USA. The

Oklahoma state boundary used for clipping was extracted from the TIGER/Line<sup>®</sup> database (United States Census Bureau, 2016).

#### 3.2.1 Soil data

Gridded soil data were derived from the STATSGO2 soil database (Soil Survey Staff, 2017), the National Elevation Dataset (NED; Gesch et al., 2018), and the 2017 Wheat Frequency Layer from the Cropland Data Layer dataset (CDL; National Agricultural Statistics Service, 2017. The CDL data were used to construct a 30 m resolution mask layer of potential wheat-growing areas by using the gdal\_translate command-line utility (GDAL/OGR contributors, 2020) to convert the Wheat Frequency Layer from an 8-bit integer to a 32-bit integer and the gdalwarp utility to reproject the data into the Albers equal-area projection (the same projection as the STATSGO2 spatial data). The map unit key (MUKEY) for each grid point was extracted from the STATSGO2 database using the gdal\_rasterize utility, and the gdal\_translate utility was used to mark water land cover (STATSGO2 MUKEY 657964) as missing data. The gdal\_calc.py utility was then used to apply the reprojected Wheat Frequency Layer as a mask to the rasterized map unit key data, producing a wheat-specific raster layer of map unit keys. The wheat-specific map unit keys were then reprojected to the World Geodetic System 84 (WGS84) coordinate system and spatially resampled to the 0.05° CHIRPS grid described above using gdalwarp. The spatial resampling was done using the mode resampling method, whereby the map unit key assigned to a given grid box was determined based on the most frequent map unit key within that grid box. The map unit key for each grid box was then used to extract the soil component and associated layer-specific data for each grid point from STATSGO2. Slope was calculated from the NED 1/3 s resolution using the terrain () function in the raster R package (Hijmans, 2020). The resulting slope data were then resampled to the 0.05° CHIRPS grid using the aggregate() function in the raster R package (Hijmans, 2020). The point-specific slope was combined with hydrologic soil group from STATSGO2 to determine the antecedent moisture condition II curve number (SLRO) following Ritchie et al. (1990). As mentioned above, header information for the final NetCDF soil file can be found in Appendix F.

#### 3.2.2 Weather data

The gridded weather data used for simulations were derived from data measured by the Oklahoma Mesonet (DOI: https://doi.org/10.15763/dbs.mesonet). The Oklahoma Mesonet, commissioned in 1994, is an automated network of 120 remote meteorological stations across Oklahoma (Brock et al., 1995; McPherson et al., 2007). Mesonet data are collected and transmitted to a central facility every 5 min where

they are quality-controlled, distributed, and archived (Shafer et al., 2000). Daily summaries of near-surface cumulative solar radiation  $(MJm^{-2}d^{-1})$  and rainfall  $(mmd^{-1})$ , average relative humidity (%) and wind speed  $(km d^{-1})$ , and maximum and minimum temperature (°C) were calculated from 5 min data for each station. The daily summaries were merged with coordinates for each station as provided by the updatestn() function of the okmesonet R package (Allred et al., 2014), and the spatially referenced daily data were interpolated by inverse distance weighting (IDW) to the  $0.05^{\circ}$  CHIRPS using the idw() function of the gstat R package (Pebesma, 2004; Gräler et al., 2016). Interpolation for a given grid point was performed using the five nearest Mesonet stations with an IDW power of 2. As mentioned above, header information for the final NetCDF soil file can be found in Appendix G.

# 3.2.3 Genotype-specific parameters

Genotype-specific parameter values for the DSSAT-CSM-CROPSIM-CERES-Wheat model were extracted from the standard cultivar (WHCER047.CUL), ecotype (WHCER047.ECO), and species (WHCER047.SPE) DSSAT-format parameter files (release version 4.7.5) and combined into a single NetCDF file using the ncdf4 R package (Pierce, 2019). Header information for the GSP file is provided in Appendix H.

#### 3.3 Validation and benchmark simulations

A set of validation simulations was run for the entire CHIRPS grid for Oklahoma (7,208 grid points) for the three versions of DSSAT-CSM (OS, PG, and PG-MI). The purpose of the validation simulations was to ensure that simulated output from the PG version matched that of the standard OS version. Execution time and parallel scalability for different versions was assessed using benchmark simulations, which consisted of running the OS and PG versions for the same subset of 512 grid points. Runs were completed with varying numbers of compute cores (1, 2, 4, 8, and 16 cores) each repeated four times. Curves were fitted to execution time as a function of the number of compute cores according to the following equation:

$$T_{\rm t} = \frac{T_{\rm p}}{N_{\rm c}} + T_{\rm s},\tag{1}$$

where  $T_t$  is the total measured execution time,  $T_p$  is the estimated time spent in parallelized code,  $N_c$  is the specified number of compute cores, and  $T_s$  is the estimated time spent in serial code.

All simulations in this study used the DSSAT-CSM-CROPSIM-CERES-Wheat model with the standard parameter values for the wheat cultivar Newton. The planting date was set to 15 October of each year with a planting density of 173 plants  $\rm m^{-2}$  and a row spacing of 19 cm. Each seasonal

simulation was initialized at 3 months prior to planting. Crop growth was simulated as rainfed, water-limited production with nitrogen stress disabled. Automatic harvest was set to trigger at simulated crop maturity. All simulations were run in DSSAT-CSM "seasonal" run mode (i.e., state variables were re-initialized for each season) for 20 seasons from 1997 to 2018. Simulations were run at the Oklahoma State University High-Performance Computing Center (OSU-HPCC) on the Pete supercomputer. Each repetition of each compute core number was run independently on its own compute node, each of which had dual Intel "Skylake" 6130 CPUs (total of 32 cores per node) and 96 GB of RAM.

#### 4 Results and discussion

#### 4.1 Interface validation

The top panel of Fig. 4 shows the difference in simulated winter wheat yield between the OS and PG versions of DSSAT-CSM for 1 simulated year. Although the majority of grid points had values at or near zero, deviations ranging from approximately -150 to  $150 \,\mathrm{kg} \,\mathrm{ha}^{-1}$  were readily evident in the simulated output. The grid points at which these deviations occurred varied depending on the season of simulation, but the magnitude of deviations was of the same order of magnitude. In investigating possible sources of this discrepancy, the PG-MI version of DSSAT-CSM was implemented and run for the same simulation set. The lower panel of Fig. 4 shows the difference between simulated yield between the OS and PG-MI versions. The fact that all PG-MI-simulated yields were within 0.5 kg ha<sup>-1</sup> of the OSsimulated yields indicates that the rounding of soil data was the primary cause of the differences in yield observed in the top panel. The DSSAT-CSM has several options for how soil profile data are handled for simulation. When the FileX variable MESOL is set to 1 (as was the case in this study), fixed depths for soil layers are used. If the depths for soil layers in the soil input file do not match these soil layers, the data from the input file are interpolated to the fixed depths via a weighted average. In the case of the OS version, these values are then rounded when the variables are written into the intermediate DSSAT47.INP file. For the PG version, the calculated values are kept in the original floating-point precision because they are stored in memory rather than being written to an intermediate file. This subtle difference in values for soil variables does not generally result in large effects on the simulated output. However, in some seasons at some grid points when limited rainfall occurred, the differences in soil variables were large enough to cause detectable differences in simulated yield. Once modifications are made to DSSAT-CSM that avoid writing soil inputs to intermediate text files (such as those documented in Sect. 2.1), these differences will be resolved. However, at present simulations run with the PG version in some study areas may differ from the OS version depending on input data and which MESOL option is selected.

#### 4.2 Benchmark simulations

Figure 5 shows the execution time for running the 512grid-point benchmark simulations with the NetCDF-based PG version of DSSAT-CSM compared to that of the textbased OS with R code version (OS-R) for varying numbers of compute cores. On average, the OS-R version required approximately 24 min on one compute core, while the NetCDF-based PG version required approximately 6 min. This amounted to a 4-fold speed-up by switching to the NetCDF-based PG version from the OS-R version, an advantage that persisted with a 3.7-fold speed-up when increasing to using 16 compute cores. The slight difference in speed-up indicated that the OS-R version benefited slightly more from parallelization than the PG version. This phenomenon was also evident when comparing 1 to 16 cores within each version, with 12.2 times faster execution time for the PG version compared to 13.4 times faster execution time for the OS-R version. The fitted curve for the OS-R version estimated parallel execution time  $(T_p)$  at 23.4 min, while serial execution time  $(T_s)$  was estimated at 11.1 s, indicating that approximately 99.2 % of computation was parallelized. Similarly, the  $T_p$  estimate for the PG version was 5.7 min and the  $T_s$  estimate was 0.2 s, indicating that 97.3 % of computation was parallelized. Although a thorough evaluation of parallel efficiency is beyond the scope of this study, these numbers suggest a relatively high potential for further scaling to higher numbers of compute cores.

Overall, the PG version performed well for the benchmark simulations used for this study. An important caveat is that the speed-up when comparing PG to OS-R was not solely due to the speed with which DSSAT-CSM can read different input file formats (i.e., text vs. NetCDF). The comparisons in this study were made based on the whole process from gridded inputs to gridded outputs. For the PG version, this was direct, but for the OS-R version, execution time necessarily included generating the text input files needed to run DSSAT-CSM and reading the text output files. Thus, it is possible that a large share of the slow performance may have been related to the speed with which the R code produced the inputs and read the simulation outputs. The somewhat naïve implementation used in this study could be ported to a compiled language or otherwise optimized to enhance performance, but optimizing text-based input was considered beyond the scope of this study.

More generally, it is worth noting that any type of parallelization or optimization strategy is necessarily tied to the form of the problem and the nature of the computing resources available for use. The choices made in the design of the PG version may not be suitable for all situations. For example, the use of MPI for parallelization comes with a degree of overhead in establishing communication between

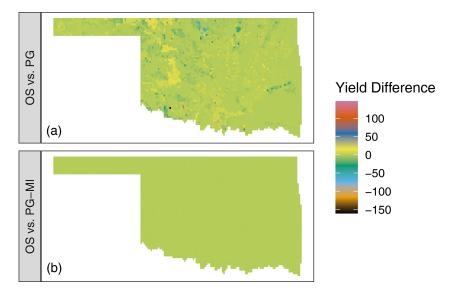

**Figure 4.** Difference in simulated winter wheat yield (kg ha<sup>-1</sup>) for the 2008–2009 growing season in Oklahoma, USA, when comparing the standard open-source version of DSSAT-CSM (OS) (a) to the parallel gridded version (PG) documented in this article or (b) to the PG version with additional code to mimic the rounding of soil input data as occurs in the OS version (PG-MI). Positive values indicate that OS simulated higher yield than PG or PG-MI, while negative values indicate that OS simulated lower values than PG or PG-MI.

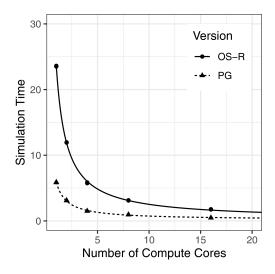

**Figure 5.** Simulation time (minutes) for 512 grid points simulated with the Decision Support System for Agrotechnology Transfer Cropping System Model (DSSAT-CSM) using R code and text-file-based input—output (OS-R) as well as the parallel gridded version (PG), which uses Network Common Data Form (NetCDF) files, for varying numbers of compute cores.

processes. In some cases it may be more efficient to distribute simulations across a number of independent jobs, the results of which might be aggregated in a subsequent step after DSSAT-CSM simulations are complete. Similarly, running simulations for an irregular spatial grid may not naturally fit the NetCDF file format, in which case it may be easier on the modeler to revert to DSSAT text file formats.

Nevertheless, based on the results of the benchmark simulations the PG version is well-suited to the set of use cases represented therein and merits further testing on a wider range of research problems and computing environments.

#### 5 Summary and conclusions

This article documented the design and implementation of a parallel simulation framework with gridded input and output for the DSSAT-CSM using MPI and NetCDF libraries. This framework was demonstrated with simulations of wheat yield across Oklahoma, USA, using the CROPSIM-CERES-Wheat model. Validation simulations revealed subtle variations in simulated yields between the PG version and the standard OS version as a result of how soil input data are handled. The benchmark simulations showed substantial speedup when comparing the NetCDF-based version to a version which used R code and text-based input-output. Comparing execution time across a numbers of compute cores indicated potential for efficient parallel scaling. Relevant future work should include validation of simulations with other crops and simulation configurations. Given the expected use of the framework in high-performance computing contexts, a more comprehensive evaluation of computational efficiency and parallel scalability with different compilers, hardware, and file systems is warranted.

# Appendix A: Example program using the csm\_io module

```
program csm_io_example
  use csm_io
   implicit none
   real real_var
   integer int_var
   character(len=5) char_var
   real\_var = 1.
   int_var = 2
   char_var = "three"
   ! Create new section *TEST
   call csminp%add_sec('*TEST')
   ! Add new variables to section *TEST
   call csminp%add_var('*TEST',&
                       real_name=(/'real_var'/),&
                       int_name=(/'int_var'/),&
                       char_name=(/'char_var'/))
   ! Store the current values for real_var, int_var, and char_var
   call csminp%put('*TEST','real_var',real_var)
   call csminp%put('*TEST','int_var',int_var)
   call csminp%put('*TEST','char_var',char_var)
   ! Retrieve the previously stored values for real_var, int_var, and char_var
   call csminp%get('*TEST','real_var',real_var)
   call csminp%get('*TEST','int_var',int_var)
   call csminp%get('*TEST','char_var',char_var)
 end program
```

# Appendix B: Example program reading Network Common Data Form (NetCDF) input files

```
program dssat_netcdf_example
  use csm_io
  use dssat_cmd_arg
  use dssat_mpi
  use dssat_netcdf
  use ordered_array
  implicit none
  integer i,ntrt,len_arg,nlayers,time_i,field_level
  real, dimension(8) :: SLB, SRAD
  real :: latitude, longitude
  real :: P1V, PARUE
  real, dimension (4) :: TRLFG
  ! NetCDF FileX example
  ! Set FileX name
  call nc_filex%set_file_from_cmd_arg("--nc_filex")
  ! Open FileX
  call nc_filex%open()
  ! Read field level for treatment 10
  call nc_filex%read("FL",10,field_level)
  ! Read coordinates for field level
  call nc_filex%read("XCRD", field_level, longitude)
  call nc_filex%read("YCRD", field_level, latitude)
  ! Create section *FIELDS
  call csminp%add_sec("*FIELDS")
  ! Add coordinate variables to section *FIELDS
  call csminp%add_var("*FIELDS", real_name=(/"XCRD","YCRD"/))
  ! Store coordinate variables in csminp
  call csminp%put("*FIELDS", "XCRD", longitude)
  call csminp%put("*FIELDS", "YCRD", latitude)
```

```
! NetCDF soil file example
 ! Set soil file name
 call nc_soil%set_file_from_cmd_arg("--nc_soil")
 ! Initialize NetCDF soil file
 call init_nc_soil()
 ! Read depth to base of layer at specified coordinates
 call nc_soil%read("SLB", 1, SLB)
 ! NetCDF weather file example
 ! Set weather file name
 call nc_wth%set_file_from_cmd_arg("--nc_wth")
 ! Open weather file
 call nc_wth%open()
 ! Set coordinates for weather file
 call nc_wth%set_lat_lon(latitude,longitude)
 ! Set start date for weather data as 150th day of 2015
 call nc_wth%set_date(2015150)
 ! Read solar radiation starting with 150th day of 2015
 call nc_wth%read("SRAD",nc_wth%z_i,SRAD)
 ! *************
 ! NetCDF genotype parameter file example
 ! Set genotype parameter file name
 call nc_gen%set_file_from_cmd_arg("--nc_gen")
 ! Open genotype parameter file
 call nc_gen%open()
 ! Set cultivar and ecotype indices to IB0488 (number for wheat cultivar Newton)
 call nc_gen%set_cul_eco("IB0488")
 ! Read cultivar parameter P1V (vernalization sensitivity)
 call nc_gen%read_cul("P1V",P1V)
 ! Read ecotype parameter PARUE (Photosynthetically Active Radiation Use Efficiency)
 call nc_gen%read_eco("PARUE", PARUE)
 ! Read species parameter vector TRLFG (cardinal temperatures for leaf growth)
 call nc_gen%read_spe("TRLFG", TRLFG)
end program
```

# Appendix C: Example program for parent process that spawns DSSAT-CSM child processes

```
program dssat_mpi_parent_example
  use mpi
  use dssat_mpi
  use dssat_cmd_arg
  use dssat_netcdf
  use ordered_array
  implicit none
  integer i, ntrt, len_arg
   ! Variables for MPI_Spawn_Multiple
  integer n_dssat,trt_start,trt_end,sim,nseasons
  character(len=1) :: rnmode
  character(len=2) :: crop_code
  character(len=3) :: rank_buff
  character(len=25):: cmd
  character(len=1) :: dssat_args
  character(len=120) :: out_file_name
  character(len=120) :: work_dir
  real, dimension (9) :: xcrd, ycrd
  integer,dimension(9) :: xcrd_i,ycrd_i
  type(real_ordered_array)
                            :: latitude, longitude
  type(nf90_file) nf90_output
  mpi_parent%varlist = "rvar,ivar"
  out_file_name = "output.nc"
   ! Initialize MPI connection
  call mpi_parent%init()
   ! **********************
   ! Set control variables and spawn DSSAT-CSM child processes
   n_dssat = 2
                 ! Number of DSSAT-CSM children to spawn
  trt_start = 1
                 ! Beginning of range for treatment levels to simulate
  trt_end = 9
                 ! End of range for treatment levels to simulate
  rnmode = "B"
                 ! DSSAT-CSM run mode
  crop_code = "WH" ! DSSAT-CSM crop code
  dssat_args = " " ! Additional arguments passed to DSSAT-CSM
  work_dir = "." ! Working directory
   ! Name of executable for DSSAT-CSM child process
  cmd = "./dssat_mpi_child_example"
```

```
! Spawn DSSAT-CSM child processes
call mpi_parent%spawn_dssat_children(n_dssat,trt_start,trt_end,rnmode,&
     crop_code, cmd, dssat_args, work_dir)
! Set up NetCDF output file for simulated output
nseasons = 10 ! Number of seasons to store simulated output
! Longitude values for output file
xcrd = (/-97.06, -97.06, -97.06, &
        -97.07, -97.07, -97.07, & -97.08, -97.08,
! Latitude values for output file
ycrd = (/36.11, 36.12, 36.13,&
36.11, 36.12, 36.13,&
36.11, 36.12, 36.13/)
! Insert coordinate variables into ordered array
do i=1,size(xcrd)
   call longitude%insert(xcrd(i))
   call latitude%insert(ycrd(i))
end do
! Set corresponding ordered array index value for coordinates
do i=1, size(xcrd)
  xcrd_i(i) = longitude%find(xcrd(i))
   ycrd_i(i) = latitude%find(ycrd(i))
end do
! Create NetCDF output file
call nf90_output%create(out_file_name,overwrite=.TRUE.)
! Add coordinate and season dimensions
call nf90_output%add_dim("lat", latitude%curr_end)
call nf90_output%add_dim("lon",longitude%curr_end)
call nf90_output%add_dim("season", nseasons)
! Add coordinate and season variables
call nf90_output%add_var("lat", (/"lat"/), nf90_float)
call nf90_output%add_var("lon",(/"lon"/),nf90_float)
call nf90_output%add_var("season",(/"season"/),nf90_int)
! Write values for coordinate and season variables
call nf90_output%write_variable("lat",(/1/),(/latitude%curr_end/),&
     latitude%values)
call nf90_output%write_variable("lon",(/1/),(/longitude%curr_end/),&
     longitude%values)
call nf90_output%write_variable("season",(/1/),(/nseasons/),&
     (/(i, i=1, nseasons)/))
```

```
! Write simulated data to NetCDF output file
 ! Receive simulated data from DSSAT-CSM child processes
 call mpi_parent%receive_registries()
 ! Close MPI connection
 call mpi_parent%close()
 ! Clean up DSSAT-CSM child process running directories (*nix OS specific)
 do i=1, n_dssat
   write(rank_buff,"(i3)") i-1
   call system("rm -r "//trim(adjustl(work_dir))//&
              "/dssat_"//trim(adjustl(rank_buff)))
 end do
 ! Write simulated data to NetCDF output file
 call nf90_output%write_netcdf(mpi_parent,nseasons,xcrd_i,ycrd_i)
 ! Close NetCDF output file
 call nf90_output%close()
end program dssat_mpi_parent_example
```

# Appendix D: Example program that mimics a DSSAT-CSM child process

```
program dssat_mpi_child_example
   use dssat_mpi
   implicit none
   integer i, season
   real rvar
   integer ivar
   ! Open MPI connection with parent process
   call mpi child%connect()
   ! Set up seasonal registry with variable list from parent process
   call seasonal_registry%csv_to_registry(mpi_child%varlist)
   ! Set address targets for rvar and ivar in seasonal_registry
   call seasonal_registry%set_target("rvar", rvar)
   call seasonal_registry%set_target("ivar",ivar)
   ! Mimic DSSAT-CSM simulations by calculating and storing values
       for rvar and ivar at each iteration
   do i=1,size(mpi child%trtno)
     do season=1,10
      rvar = mpi_child%trtno(i)*100. + season*10.
       ivar = mpi_child%trtno(i)*100 + season
       call seasonal_registry%store()
     end do
  end do
   ! Send registry to parent process through MPI
   call mpi_child%send_registry(seasonal_registry)
   ! Close down MPI connection with parent process
   call mpi_child%close()
 end program
```

# **Appendix E: Header of Network Common Data Form** (NetCDF) FileX

```
netcdf filex {
 dimensions:
  SIMULATION \setminus CONTROLS = 20;
  len1 = 1 ;
  FIELDS = 7208;
  CULTIVARS = 1;
  len6 = 6;
  len2 = 2;
  TREATMENTS = 144160;
  PLANTING\ DETAILS = 20;
  FERTILIZERS = 20;
 len5 = 5;
  len0 = 2 ;
  len3 = 3;
len7 = 7;
  HARVEST \setminus DETAILS = 1;
  len8 = 8;
  len10 = 10 ;
  len17 = 17 ;
 variables:
  char SUMRY(SIMULATION\ CONTROLS, len1);
     SUMRY:_FillValue = " "
  char MESOL(SIMULATION\ CONTROLS, len1);
     MESOL:_FillValue = " " ;
  float AREA(FIELDS) ;
      AREA:_FillValue = -99.f;
  char CAOUT(SIMULATION\ CONTROLS, len1);
      CAOUT:_FillValue = " " ;
  char CHEM(SIMULATION\ CONTROLS, len1);
      CHEM:_FillValue = " " ;
  char CHOUT(SIMULATION\ CONTROLS, len1);
     CHOUT:_FillValue = " ";
  char CNAME(CULTIVARS, len6);
      CNAME:_FillValue = " "
  char CO2(SIMULATION\ CONTROLS, len1);
      CO2:_FillValue = " " ;
  char CR(CULTIVARS, len2);
      CR:_FillValue = " " ;
  int CU(TREATMENTS);
CU:_FillValue = -99;
  int CULTIVARS (CULTIVARS) ;
      CULTIVARS:units = "count";
      CULTIVARS:long_name = "CULTIVARS";
  char DIOUT(SIMULATION\ CONTROLS, len1);
      DIOUT:_FillValue = " " ;
  char DISES(SIMULATION\ CONTROLS, len1);
      DISES:_FillValue = " " ;
  int EDATE (PLANTING \ DETAILS) ;
     EDATE:_FillValue = -99;
  float ELEV(FIELDS) ;
      ELEV:_FillValue = -99.f;
   char EVAPO(SIMULATION\ CONTROLS, len1);
  EVAPO:_FillValue = " ";
char FACD:FERTILIZERS, len5);
FACD:_FillValue = " ";
  float FAMC (FERTILIZERS)
     FAMC:_FillValue = -99.f;
  float FAMK (FERTILIZERS)
      FAMK:_FillValue = -99.f;
  float FAMN(FERTILIZERS) ;
      FAMN:_FillValue = -99.f;
  float FAMO(FERTILIZERS) ;
      FAMO:_FillValue = -99.f;
  float FAMP (FERTILIZERS) ;
     FAMP:_FillValue = -99.f;
  int FDATE (FERTILIZERS) ;
      FDATE:_FillValue = -99;
  float FDEP(FERTILIZERS);
```

```
FDEP:_FillValue = -99.f;
char FERNAME(FERTILIZERS, len0);
    FERNAME:_FillValue = " ";
char FERTI(SIMULATION\ CONTROLS, len1);
    FERTI:_FillValue = " " ;
int FERTILIZERS (FERTILIZERS) ;
    FERTILIZERS:units = "count"
    FERTILIZERS:long_name = "FERTILIZERS" ;
float FHDUR(FIELDS) ;
   FHDUR:_FillValue = -99.f ;
int FIELDS(FIELDS);
   FIELDS:units = "count";
    FIELDS:long_name = "FIELDS" ;
int FL(TREATMENTS) ;
    FL:_FillValue = -99;
float FLDD(FIELDS) ;
    FLDD:_FillValue = -99.f;
float FLDS(FIELDS) ;
    FLDS:_FillValue = -99.f;
char FLDT (FIELDS, len3)
    FLDT:_FillValue = " "
char FLHST(FIELDS, len3);
FLHST:_FillValue = " "
char FLNAME(FIELDS, len7);
    FLNAME:_FillValue = "
float FLOB(FIELDS) ;
   FLOB:_FillValue = -99.f;
float FLSA(FIELDS) ;
    FLSA:_FillValue = -99.f;
char FLST(FIELDS, len3)
   FLST:_FillValue = " "
float FLWR(FIELDS) ;
    FLWR:_FillValue = -99.f;
char FMCD(FERTILIZERS, len5);
   FMCD:_FillValue = " ";
char FNAME(SIMULATION\ CONTROLS, len1);
   FNAME:_FillValue = " " ;
    char FOCD(FERTILIZERS, len0);
    FOCD:_FillValue = " " '
int FROPT(SIMULATION\ CONTROLS) ;
    FROPT:_FillValue = -99;
char GROUT(SIMULATION\ CONTROLS, len1);
    GROUT:_FillValue = " ";
int HARVEST\ DETAILS (HARVEST\ DETAILS) ;
    HARVEST\ DETAILS:units = "count";
    HARVEST\ DETAILS:long_name =
    "HARVEST DETAILS" ;
char HARVS(SIMULATION\ CONTROLS, len1);
    HARVS:_FillValue = " ";
float HBPC(HARVEST\ DETAILS) ;
    HBPC:_FillValue = -99.f;
float HCOM(HARVEST\ DETAILS) ;
    HCOM:_FillValue = -99.f;
float HDATE(HARVEST\ DETAILS) ;
    HDATE:_FillValue = -99.f;
int HFRST(SIMULATION\ CONTROLS)
    HFRST:_FillValue = -99;
int HLAST(SIMULATION\ CONTROLS) ;
   HLAST:_FillValue = -99;
char HNAME(HARVEST\ DETAILS, len5);
    HNAME:_FillValue = " " ;
float HPC(HARVEST\ DETAILS) ;
    HPC:_FillValue = -99.f
   float HPCNP(SIMULATION\ CONTROLS);
    HPCNP:_FillValue = -99.f;
float HPCNR(SIMULATION\ CONTROLS); HPCNR:_FillValue = -99.f;
float HSIZE(HARVEST\ DETAILS) ;
    HSIZE:_FillValue = -99.f;
char HSTG(HARVEST\ DETAILS, len5);
```

```
HSTG:_FillValue = " " ;
                                                   float NMDEP(SIMULATION\ CONTROLS);
char HYDRO(SIMULATION\ CONTROLS, len1);
                                                       NMDEP:_FillValue = -99.f;
                                                   float NMTHR(SIMULATION\ CONTROLS);
    NMTHR:_FillValue = -99.f;
    HYDRO:_FillValue = " " ;
int IC(TREATMENTS) ;
    IC:_FillValue = -99;
                                                   int NREPS(SIMULATION\ CONTROLS) ;
char ID_FIELD(FIELDS, len8);
    ID_FIELD:_FillValue = " ";
                                                       NREPS:_FillValue = -99;
                                                   int NSWIT(SIMULATION\ CONTROLS) ;
char ID_SOIL(FIELDS, len10);
    ID_SOIL:_FillValue = " "
                                                       NSWIT:_FillValue = -99;
                                                  int NYERS(SIMULATION\ CONTROLS) ;
                                                       NYERS:_FillValue = -99;
float IMDEP(SIMULATION\ CONTROLS) ;
    IMDEP:_FillValue = -99.f;
                                                  char OPOUT(SIMULATION\ CONTROLS, len1);
                                                       OPOUT:_FillValue = " " ;
char IMETH(SIMULATION\ CONTROLS, len5);
    IMETH:_FillValue = " ";
                                                 char OVVEW(SIMULATION\ CONTROLS, len1);
char INCON(SIMULATION\ CONTROLS, len1);
                                                       OVVEW:_FillValue = " "
    INCON:_FillValue = " " ;
                                                  float PAGE (PLANTING \ DETAILS) ;
char INFIL(SIMULATION\ CONTROLS, len1);
                                                      PAGE:_FillValue = -99.f;
    INFIL:_FillValue = " " ;
                                                  int PDATE (PLANTING \ DETAILS) ;
char INGENO (CULTIVARS, len6);
                                                       PDATE: _FillValue = -99
    INGENO:_FillValue = " "
                                                 float PENV(PLANTING\ DETAILS) ;
float IRAMT(SIMULATION\ CONTROLS) ;
                                                       PENV:_FillValue = -99.f;
                                                 int PFRST(SIMULATION\ CONTROLS) ;
    IRAMT:_FillValue = -99.f;
float IREFF(SIMULATION\ CONTROLS) ;
                                                  PFRST:_FillValue = -99;
float PH2OD(SIMULATION\ CONTROLS);
    IREFF:_FillValue = -99.f;
char IROFF(SIMULATION\ CONTROLS, len5);
                                                      PH2OD:_FillValue = -99.f;
    IROFF:_FillValue = " " ;
                                                  float PH2OL(SIMULATION\ CONTROLS);
char IRRIG(SIMULATION\ CONTROLS, len1);
    IRRIG:_FillValue = " ";
                                                  PH2OL:_FillValue = -99.f ;
float PH2OU(SIMULATION\ CONTROLS) ;
                                                      PH2OU:_FillValue = -99.f;
float ITHRL(SIMULATION\ CONTROLS) ;
                                                  char PHOSP(SIMULATION\ CONTROLS, len1);
    ITHRL:_FillValue = -99.f;
float ITHRU(SIMULATION\ CONTROLS) ;
                                                      PHOSP:_FillValue = " "
                                                 char PHOTO(SIMULATION\ CONTROLS, len1);
    ITHRU:_FillValue = -99.f;
                                                      PHOTO:_FillValue = " " ;
char LIGHT(SIMULATION\ CONTROLS, len1) ;
    LIGHT:_FillValue = " ";
                                                  char PLANT(SIMULATION\ CONTROLS, len1);
                                                       PLANT:_FillValue = " " ;
float LNFER (FERTILIZERS) ;
    LNFER:_FillValue = -99.f;
                                                  int PLANTING \ DETAILS (PLANTING \ DETAILS) ;
float LNHAR (HARVEST\ DETAILS) ;
    LNHAR:_FillValue = -99.f;
                                                       PLANTING \ DETAILS:units = "count";
                                                       PLANTING\ DETAILS:long_name =
char LONG(SIMULATION\ CONTROLS, len1);
    LONG:_FillValue = " ";
                                                       "PLANTING DETAILS"
int MC(TREATMENTS) ;
                                                  int PLAST(SIMULATION\ CONTROLS) ;
    MC:_FillValue = -99;
                                                       PLAST:_FillValue = -99;
int ME(TREATMENTS);
    ME:_FillValue = -99;
                                                  float PLDP(PLANTING\ DETAILS) ;
                                                       PLDP:_FillValue = -99.f;
char MESEV(SIMULATION\ CONTROLS, len1);
                                                char PLDS(PLANTING\ DETAILS, len1) ;
    MESEV:_FillValue = " ";
                                                      PLDS:_FillValue = " " ;
char MESOM(SIMULATION\ CONTROLS, len1) ;
                                                  char PLME(PLANTING\ DETAILS, len1);
    MESOM:_FillValue = " " ;
                                                       PLME:_FillValue = " " ;
int MF(TREATMENTS) ;
                                                   char PLNAME(PLANTING\ DETAILS, len0);
    MF:_FillValue = -99;
                                                       PLNAME:_FillValue = " "
int MH(TREATMENTS);
    MH:_FillValue = -99;
                                                   float PLPH(PLANTING\ DETAILS) ;
                                                       PLPH:_FillValue = -99.f;
int MI(TREATMENTS) ;
                                                   float PLRD(PLANTING\ DETAILS) ;
    MI:_FillValue = -99;
                                                       PLRD:_FillValue = -99.f;
char MIOUT(SIMULATION\ CONTROLS, len1);
                                                  float PLRS (PLANTING \ DETAILS) ;
    MIOUT:_FillValue = " " ;
                                                       PLRS:_FillValue = -99.f;
int MP(TREATMENTS) ;
                                                   float PLWT (PLANTING \ DETAILS) ;
    MP:_FillValue = -99;
                                                       PLWT:_FillValue = -99.f;
                                                  char POTAS(SIMULATION\ CONTROLS, len1);
    POTAS:_FillValue = " ";
  int MR (TREATMENTS) ;
    MR:_FillValue = -99;
int MT(TREATMENTS) ;
                                                   float PPOE(PLANTING\ DETAILS) ;
    MT:_FillValue = -99;
                                                       PPOE:_FillValue = -99.f;
float NAMNT(SIMULATION\ CONTROLS) ;
                                                 float PPOP(PLANTING\ DETAILS) ;
    NAMNT:_FillValue = -99.f;
                                                       PPOP:_FillValue = -99.f;
char NAOFF(SIMULATION\ CONTROLS, len5);
    NAOFF:_FillValue = " ";
                                                 float PSTMN(SIMULATION\ CONTROLS) ;
                                                      PSTMN:_FillValue = -99.f;
char NCODE(SIMULATION\ CONTROLS, len5);
                                                 float PSTMX(SIMULATION\ CONTROLS) ;
    NCODE:_FillValue = " " ;
                                                       PSTMX:_FillValue = -99.f;
char NIOUT(SIMULATION\ CONTROLS, len1);
    NIOUT: FillValue = " ";
    RESID(SIMULATION\ CONTROLS, len1);
    RESID: FillValue = " ";
   NIOUT:_FillValue = " " ;
                                                     RESID:_FillValue = " " ;
char NITRO(SIMULATION\ CONTROLS, len1); float RIDEP(SIMULATION\ CONTROLS);
    NITRO:_FillValue = " " ;
                                                       RIDEP:_FillValue = -99.f;
```

```
float RIPCN(SIMULATION\ CONTROLS) ;
                                                     len3:units = "count";
   RIPCN:_FillValue = -99.f;
                                                     len3:long_name = "len3";
int RSEED(SIMULATION\ CONTROLS);
                                                 int len5(len5);
   RSEED:_FillValue = -99;
                                                     len5:units = "count";
int RTIME(SIMULATION\ CONTROLS) ;
                                                     len5:long_name = "len5";
   RTIME:_FillValue = -99;
                                                 int len6(len6);
int SA(TREATMENTS);
    SA:_FillValue = -99;
                                                     len6:units = "count";
                                                     len6:long_name = "len6" ;
int SDATE(SIMULATION\ CONTROLS) ;
                                                 int len7(len7);
                                                     len7:units = "count";
    SDATE:_FillValue = -99;
                                                     len7:long_name = "len7" ;
int SIMULATION\ CONTROLS
(SIMULATION\ CONTROLS) ;
                                                 int len8(len8);
    SIMULATION\ CONTROLS:units = "count";
                                                     len8:units = "count";
                                                     len8:long_name = "len8";
    SIMULATION\ CONTROLS:long_name
    = "SIMULATION CONTROLS";
                                                }
float SLAS (FIELDS) ;
    SLAS:_FillValue = -99.f;
float SLDP(FIELDS) ;
                                               Appendix F: Header of Network Common Data Form
   SLDP:_FillValue = -99.f;
                                               (NetCDF) soil input file
float SLEN(FIELDS) ;
    SLEN:_FillValue = -99.f;
char SLTX(FIELDS, len2);
   SLTX:_FillValue = " ";
                                               netcdf soil {
                                                dimensions:
int SM(TREATMENTS);
   SM:_FillValue = -99;
char SMODEL(SIMULATION\ CONTROLS, len0);
                                                 latitude = 67;
                                                 longitude = 171 ;
   SMODEL:_FillValue = " " ;
                                                 layer = UNLIMITED ; // (6 currently)
char SNAME(SIMULATION\ CONTROLS, len17);
                                                variables:
   SNAME:_FillValue = " "
                                                 float latitude(latitude);
float SPRL (PLANTING \ DETAILS) ;
   SPRL:_FillValue = -99.f;
                                                      latitude:units = "degrees_north";
char START(SIMULATION\ CONTROLS, len1);
                                                      latitude:long_name = "latitude" ;
   START:_FillValue = " "
                                                 float longitude(longitude);
char SYMBI(SIMULATION\ CONTROLS, len1);
   SYMBI:_FillValue = " " ;
                                                      longitude:units = "degrees east";
char TILL(SIMULATION\ CONTROLS, len1);
                                                      longitude:long_name = "longitude" ;
   TILL:_FillValue = " " ;
char TNAME(TREATMENTS, len0);
   TNAME:_FillValue = " ";
                                                 int layer(layer) ;
int TREATMENTS (TREATMENTS) ;
                                                      layer:units = "unknown" ;
    TREATMENTS:units = "count";
                                                      layer:long_name = "layer";
    TREATMENTS:long_name = "TREATMENTS";
char WAOUT(SIMULATION\ CONTROLS, len1);
                                                 float SLB(layer, latitude, longitude);
   WAOUT:_FillValue = " ";
char WATER(SIMULATION\ CONTROLS, len1);
                                                      SLB: FillValue = -99.f;
   WATER:_FillValue = " " ;
char WSTA(FIELDS, len8);
    WSTA:_FillValue = " ";
                                                      SLB:missing_value = -99.f;
                                                      SLB:long_name = "SLB" ;
char WTHER(SIMULATION\ CONTROLS, len1);
                                                 float SALB(latitude, longitude) ;
   WTHER:_FillValue = " ";
float XCRD(FIELDS) ;
                                                      SALB:_FillValue = -99.f;
   XCRD:_FillValue = -99.f;
                                                      SALB:missing_value = -99.f;
float YCRD(FIELDS) ;
                                                      SALB:long_name = "SALB" ;
    YCRD:_FillValue = -99.f;
int len0(\overline{l}en0);
                                                 float slope_r(latitude, longitude) ;
    len0:units = "count";
                                                      slope_r:_FillValue = -99.f;
    len0:long_name = "len0";
                                                      slope_r:missing_value = -99.f;
int len1(len1);
                                                      slope_r:long_name = "slope_r" ;
    len1:units = "count";
    len1:long_name = "len1";
                                                 float SLDR(latitude, longitude) ;
int len10(len10);
  len10:units = "count";
                                                      SLDR:_FillValue = -99.f;
                                                      SLDR:missing value = -99.f;
    len10:long_name = "len10";
int len17(len17);
   len17:units = "count";
                                                      SLDR:long_name = "SLDR" ;
                                                 float SLLL(layer, latitude, longitude);
    len17:long_name = "len17" ;
int len2(len2);
                                                      SLLL:_FillValue = -99.f;
    len2:units = "count";
    len2:long_name = "len2" ;
                                                      SLLL:missing_value = -99.f;
int len3(len3);
                                                      SLLL:long_name = "SLLL" ;
```

```
float SDUL(layer, latitude, longitude); int crs;
                                              crs:proj4 = "+proj=longlat
                                              +datum=WGS84 +ellps=WGS84
   SDUL:_FillValue = -99.f;
   SDUL:missing_value = -99.f;
                                              +towgs84=0,0,0";
   SDUL:long_name = "SDUL" ;
float SSAT(layer, latitude, longitude); // global attributes:
                                               :crs = "+proj=longlat
   SSAT:_FillValue = -99.f;
                                              +datum=WGS84 +ellps=WGS84
   SSAT:missing_value = -99.f;
                                              +towqs84=0,0,0";
   SSAT:long_name = "SSAT" ;
                                              :crs_format = "PROJ.4";
float SSKS(layer, latitude, longitude) ;
                                               :Conventions = "CF-1.4";
                                          }
   SSKS: FillValue = -99.f;
   SSKS:missing_value = -99.f;
   SSKS:long name = "SSKS";
                                         Appendix G: Header of Network Common Data Form
float SBDM(layer, latitude, longitude); (NetCDF) weather input file
   SBDM:_FillValue = -99.f;
                                       netcdf weather {
   SBDM:missing_value = -99.f;
                                        dimensions:
   SBDM:long_name = "SBDM" ;
                                          longitude = 171;
float SLOC(layer, latitude, longitude); latitude = UNLIMITED; // (67 currently)
   SLOC:_FillValue = -99.f;
                                         DATE = 7670;
   SLOC:missing_value = -99.f;
                                         variables:
   SLOC:long_name = "SLOC";
                                          float longitude(longitude);
float SLCL(layer, latitude, longitude); float latitude(latitude);
                                           float TAMP(latitude, longitude);
   SLCL: FillValue = -99.f;
                                              TAMP:units = "degree C";
                                              TAMP:_FillValue = -3.4e+38f;
   SLCL:missing_value = -99.f;
   SLCL:long_name = "SLCL" ;
                                              TAMP:missing_value = -3.4e+38f;
float SLSI(layer, latitude, longitude);
                                              TAMP:long_name = "TAMP" ;
                                           float TAV(latitude, longitude);
                                              TAV:units = "degree C";
   SLSI:_FillValue = -99.f;
   SLSI:missing_value = -99.f;
                                              TAV:_FillValue = -3.4e+38f;
   SLSI:long name = "SLSI" ;
                                              TAV:missing_value = -3.4e+38f;
float SLCF(layer, latitude, longitude);
                                              TAV:long name = "TAV";
                                           float ELEV(latitude, longitude);
                                              ELEV:units = "meters";
   SLCF:_FillValue = -99.f;
   SLCF:missing_value = -99.f;
                                              ELEV:_FillValue = -3.4e+38f;
   SLCF:long_name = "SLCF";
                                              ELEV:missing_value = -3.4e+38f;
float SRGF(layer, latitude, longitude);
                                              ELEV:long_name = "ELEV" ;
                                           float REFHT(latitude, longitude);
                                              REFHT:units = "meters";
   SRGF:_FillValue = -99.f;
   SRGF:missing_value = -99.f;
                                              REFHT:_FillValue = -3.4e+38f;
   SRGF:long_name = "SRGF" ;
                                              REFHT: missing_value = -3.4e+38f;
float SLRO(latitude, longitude);
                                              REFHT:long_name = "REFHT" ;
   SLRO:_FillValue = -99.f;
                                          float WINDHT(latitude, longitude);
   SLRO:missing_value = -99.f;
                                              WINDHT:units = "meters";
   SLRO:long name = "SLRO" ;
                                              WINDHT: FillValue = -3.4e+38f;
float SLU1(latitude, longitude);
                                              WINDHT:missing_value = -3.4e+38f;
   SLU1:_FillValue = -99.f;
                                              WINDHT:long_name = "WINDHT" ;
   SLU1:grid_mapping = "crs";
                                          int DATE(DATE) ;
   SLU1:proj4 = "+proj=longlat
                                          float RHUM(latitude, longitude, DATE) ;
   +datum=WGS84 +ellps=WGS84
   +towqs84=0,0,0";
                                              RHUM:units = "percent";
```

118 = 18;

RHUM:\_FillValue = -3.4e+38f;

```
RHUM:missing_value = -3.4e+38f;
                                            112 = 12;
     RHUM:long_name = "RELH" ;
                                           variables:
 float WIND(latitude, longitude, DATE);
                                            int ECO999991;
                                                ECO999991:_FillValue = -99;
     WIND:units = "km per day";
                                            int ECO9999992 ;
     WIND:_FillValue = -3.4e+38f;
                                                ECO9999992:_FillValue = -99;
     WIND:missing_value = -3.4e+38f;
                                            int ECODFAULT ;
     WIND: long name = "WS2M";
                                                ECODFAULT: FillValue = -99;
 float RAIN(latitude, longitude, DATE);
                                            int ECOCAWH01;
                                                ECOCAWH01:_FillValue = -99;
     RAIN:units = "mm" ;
                                             int ECOUSWH01;
     RAIN:_FillValue = -3.4e+38f;
                                                ECOUSWH01:_FillValue = -99;
     RAIN:missing_value = -3.4e+38f;
                                             int ECOUKWH01;
     RAIN:long name = "RAIN" ;
                                                ECOUKWH01: FillValue = -99;
 float TMIN(latitude, longitude, DATE);
                                            int ECOAZWH18;
                                                ECOAZWH18:_FillValue = -99;
     TMIN:units = "degrees C";
                                             int ECOCI0001;
     TMIN: FillValue = -3.4e+38f;
                                                ECOCIO001: FillValue = -99;
     TMIN:missing_value = -3.4e+38f;
                                             int ECOASA001;
     TMIN:long_name = "TMIN" ;
                                                ECOASA001:_FillValue = -99;
 float TMAX(latitude, longitude, DATE);
                                            int ECOG2P001;
                                                ECOG2P001:_FillValue = -99;
     TMAX:units = "degrees C" ;
                                             int ECOG2P002;
     TMAX:_FillValue = -3.4e+38f;
                                               ECOG2P002:_FillValue = -99;
     TMAX:missing_value = -3.4e+38f;
                                            int CUL999991 ;
     TMAX:long_name = "TMAX" ;
                                                CUL9999991:_FillValue = -99;
 float SRAD(latitude, longitude, DATE);
                                             int CUL999992 ;
                                                CUL9999992:_FillValue = -99;
     SRAD:units = "MJ" ;
                                             int CULDFAULT ;
                                                CULDFAULT: FillValue = -99;
     SRAD: FillValue = -3.4e+38f;
     SRAD:missing_value = -3.4e+38f;
                                             int CULIB1500;
     SRAD:long_name = "SRAD" ;
                                                CULIB1500:_FillValue = -99;
                                             int CULIB0488;
// global attributes:
                                                 CULIB0488: FillValue = -99;
     :crs = "+proj=longlat
                                             int CULIB1015;
     +datum=WGS84 +ellps=WGS84
                                                CULIB1015: FillValue = -99;
     +towgs84=0,0,0";
                                             int CULROTS01;
                                                CULROTS01:_FillValue = -99;
     :crs_format = "PROJ.4";
     :Conventions = "CF-1.4";
                                             int CULAW0071;
}
                                                 CULAW0071:_FillValue = -99;
                                             int CULCI0001;
                                                 CULCI0001:_FillValue = -99;
Appendix H: Header of Network Common Data Form
                                             int CULASA001;
                                                CULASA001:_FillValue = -99;
(NetCDF) genotype specific parameter input file
                                             int CULG2P001;
netcdf genetic_parameters {
                                                CULG2P001:_FillValue = -99;
dimensions:
                                             int CULG2P002;
                                                 CULG2P002: FillValue = -99;
 11 = 1;
 16 = 6;
                                             int 11(11);
```

13 = 3;

14 = 4;

18 = 8 ;

110 = 10;

111 = 11;

11:units = "count";

float PGERM(l1) ;

float PEMRG(11) ;

11:long\_name = "11" ;

PGERM:\_FillValue = -99.f;

```
PEMRG:_FillValue = -99.f;
                                       float TPAR(11);
float P0(11);
                                           TPAR:_FillValue = -99.f;
   P0:_FillValue = -99.f;
                                       float TSRAD(11);
                                           TSRAD:_FillValue = -99.f;
float P6(11) ;
   P6:_FillValue = -99.f ;
                                       float TGR02(11);
                                           TGR02:_FillValue = -99.f;
float PPFPE(11) ;
   PPFPE:_FillValue = -99.f ;
                                       float RS%X(l1);
float PPTHR(11) ;
                                           RS%X:_FillValue = -99.f;
  PPTHR:_FillValue = -99.f;
                                       float RSUSE(11);
float PPEND(11) ;
                                           RSUSE:_FillValue = -99.f;
   PPEND:_FillValue = -99.f;
                                       float SLIG%(l1);
float RLIG%(l1);
                                           SLIG%: FillValue = -99.f;
   RLIG%:_FillValue = -99.f;
                                       float SAWS(11);
                                           SAWS:_FillValue = -99.f;
float RLWR(11) ;
   RLWR:_FillValue = -99.f;
                                       float SGPHE(11);
float RSEN(11);
                                           SGPHE:_FillValue = -99.f;
   RSEN:_FillValue = -99.f;
                                       float SSPHS(l1);
                                           SSPHS:_FillValue = -99.f;
float RRESP(l1);
   RRESP:_FillValue = -99.f;
                                       float SSEN%(11);
                                           SSEN%:_FillValue = -99.f;
float RLDGR(11) ;
   RLDGR:_FillValue = -99.f ;
                                       float CHFR(11);
float LLIG%(l1);
                                           CHFR:_FillValue = -99.f;
   LLIG%:_FillValue = -99.f;
                                       float CHSTG(l1) ;
float LAXS(11);
                                           CHSTG:_FillValue = -99.f;
   LAXS:_FillValue = -99.f;
                                       float GLIG%(11);
float LSHFR(11) ;
                                           GLIG%:_FillValue = -99.f;
   LSHFR:_FillValue = -99.f;
                                       float SDWT(11) ;
float LSHAW(11) ;
                                           SDWT: FillValue = -99.f;
   LSHAW:_FillValue = -99.f;
                                       float SDAFR(11) ;
float PHL1(l1);
                                           SDAFR:_FillValue = -99.f;
                                       int 110(110) ;
   PHL1:_FillValue = -99.f;
float PHF1(l1);
                                           110:units = "count";
   PHF1:_FillValue = -99.f;
                                           110:long_name = "110";
float SLAMN(11) ;
                                       float CO2RF(110);
   SLAMN:_FillValue = -99.f;
                                           CO2RF:_FillValue = -99.f;
float SLACF(11);
                                       float CO2F(110);
   SLACF:_FillValue = -99.f;
                                           CO2F:_FillValue = -99.f;
float LLIFE(11) ;
                                       float PTFMX(l1) ;
   LLIFE:_FillValue = -99.f;
                                           PTFMX:_FillValue = -99.f;
float LWLOS(11);
                                       float PTFS(16);
   LWLOS:_FillValue = -99.f;
                                           PTFS:_FillValue = -99.f;
                                       float PTFA(16);
float LRPHS(l1);
   LRPHS:_FillValue = -99.f;
                                           PTFA:_FillValue = -99.f;
int 16(16);
                                       float STFR(16);
   16:units = "count";
                                           STFR:_FillValue = -99.f;
   16:long_name = "16" ;
                                       float TKUH(l1);
float LASF(16);
                                           TKUH:_FillValue = -99.f;
   LASF:_FillValue = -99.f;
                                       float HDUR(11);
int 13(13);
                                           HDUR: FillValue = -99.f;
   13:units = "count";
                                       float TKLF(11) ;
   13:long_name = "13" ;
                                           TKLF:_FillValue = -99.f;
                                       int 14(14);
float CHT%(13);
   CHT%:_FillValue = -99.f ;
                                           14:units = "count";
                                           14:long_name = "14" ;
float CLA%(13);
   CLA%:_FillValue = -99.f;
                                       float TRGEM(14);
```

```
TRGEM:_FillValue = -99.f;
                                          int 18(18);
float TRDV1(14) ;
                                              18:units = "count";
   TRDV1:_FillValue = -99.f;
                                              18:long_name = "18" ;
float TRDV2(14);
                                          float LN%S(18);
   TRDV2:_FillValue = -99.f;
                                              LN%S:_FillValue = -99.f;
float TRLFG(14);
                                          float SN%S(18);
   TRLFG:_FillValue = -99.f;
                                              SN%S:_FillValue = -99.f;
float TRPHS(14);
                                          float RN%S(18);
   TRPHS:_FillValue = -99.f;
                                              RN%S:_FillValue = -99.f;
float TRVRN(14);
                                          float LN%MN(18);
                                              LN%MN:_FillValue = -99.f;
   TRVRN:_FillValue = -99.f;
float TRHAR(14);
                                          float SN%MN(18);
   TRHAR:_FillValue = -99.f;
                                              SN%MN:_FillValue = -99.f;
float TRGFW(14) ;
                                          float RN%MN(18);
   TRGFW: FillValue = -99.f;
                                              RN%MN: FillValue = -99.f;
                                          float NLAB%(l1);
float TRGFN(14);
   TRGFN:_FillValue = -99.f;
                                              NLAB%:_FillValue = -99.f;
float EORATIO(11) ;
                                          float NFPU(11) ;
   EORATIO: FillValue = -99.f;
                                              NFPU: FillValue = -99.f;
float RWUPM(11) ;
                                          float NFPL(11) ;
   RWUPM:_FillValue = -99.f;
                                              NFPL:_FillValue = -99.f;
float RWUMX(11) ;
                                          float NFGU(l1);
   RWUMX:_FillValue = -99.f;
                                              NFGU:_FillValue = -99.f;
float WFPU(l1);
                                          float NFGL(11);
   WFPU:_FillValue = -99.f;
                                              NFGL:_FillValue = -99.f;
float WFPGF(l1);
                                          float NFTU(l1);
   WFPGF:_FillValue = -99.f;
                                              NFTU:_FillValue = -99.f;
float WFGU(11);
                                          float NFTL(l1);
   WFGU:_FillValue = -99.f;
                                              NFTL:_FillValue = -99.f;
float WFTU(l1);
                                          float NFSU(l1) ;
   WFTU:_FillValue = -99.f;
                                              NFSU:_FillValue = -99.f;
float WFTL(11) ;
                                          float NFSF(11);
   WFTL:_FillValue = -99.f;
                                              NFSF:_FillValue = -99.f;
float WFSU(l1);
                                          float NCRG(l1) ;
   WFSU:_FillValue = -99.f;
                                              NCRG:_FillValue = -99.f;
float WFGEU(11) ;
                                          float LLOSN(11);
   WFGEU:_FillValue = -99.f;
                                              LLOSN:_FillValue = -99.f;
                                          int 111(111);
float WFRGU(l1) ;
   WFRGU:_FillValue = -99.f;
                                              111:units = "count";
float LLOSW(11) ;
                                              l11:long_name = "l11" ;
   LLOSW:_FillValue = -99.f;
                                          float P1(111) ;
                                              P1:_FillValue = -99.f;
float NH4MN(l1);
   NH4MN:_FillValue = -99.f;
                                          float P2FR1(111);
float NO3MN(11) ;
                                              P2FR1:_FillValue = -99.f;
   NO3MN:_FillValue = -99.f;
                                          float P2(111) ;
float RTNO3(11);
                                              P2:_FillValue = -99.f;
   RTNO3:_FillValue = -99.f;
                                          float P3(111) ;
float RTNH4(l1);
                                              P3:_FillValue = -99.f;
   RTNH4: FillValue = -99.f;
                                          float P4FR1(111) ;
float NTUPF(11) ;
                                              P4FR1:_FillValue = -99.f;
   NTUPF:_FillValue = -99.f;
                                          float P4FR2(111) ;
                                              P4FR2:_FillValue = -99.f;
float GN%MX(l1) ;
   GN%MX:_FillValue = -99.f;
                                          float P4(111) ;
float SDN%(11);
                                              P4:_FillValue = -99.f;
   SDN%:_FillValue = -99.f;
                                          float VEFF(111) ;
```

```
VEFF: FillValue = -99.f;
float PARUE(111) ;
   PARUE:_FillValue = -99.f;
float PARU2(111) ;
   PARU2:_FillValue = -99.f;
float PHL2(111);
   PHL2:_FillValue = -99.f;
float PHF3(111);
   PHF3:_FillValue = -99.f;
float LA1S(111);
   LA1S:_FillValue = -99.f;
float LAFV(111) ;
   LAFV:_FillValue = -99.f;
float LAFR(111) ;
   LAFR: FillValue = -99.f;
float SLAS(111);
   SLAS:_FillValue = -99.f;
float LSPHS(111);
   LSPHS: FillValue = -99.f;
float LSPHE(111) ;
   LSPHE:_FillValue = -99.f;
float TIL\\#S(111);
   TIL\#S:_FillValue = -99.f;
float TIPHE(111);
   TIPHE:_FillValue = -99.f;
float TIFAC(111) ;
   TIFAC:_FillValue = -99.f;
float TDPHS(111);
   TDPHS:_FillValue = -99.f;
float TDPHE(111);
   TDPHE:_FillValue = -99.f;
float TDFAC(111) ;
   TDFAC:_FillValue = -99.f;
float RDGS(111) ;
   RDGS:_FillValue = -99.f;
float HTSTD(111);
   HTSTD:_FillValue = -99.f;
float AWNS(111);
   AWNS:_FillValue = -99.f;
float KCAN(111);
   KCAN:_FillValue = -99.f;
float RS%S(l11) ;
   RS%S:_FillValue = -99.f;
float GN%S(111);
   GN%S:_FillValue = -99.f;
float GN%MN(111);
   GN%MN:_FillValue = -99.f;
float TKFH(l11) ;
   TKFH: FillValue = -99.f;
int 118(118);
   118:units = "count";
   118:long name = "118";
int 112(112) ;
   112:units = "count";
   112:long_name = "112" ;
```

```
char VAR-NAME(112, 118);
   VAR-NAME: FillValue = " ";
char EXP\ (112, 14);
   EXP\#:_FillValue = " ";
char ECONO(112, 16);
    ECONO:_FillValue = " " ;
float P1V(112) ;
    P1V:_FillValue = -99.f;
float P1D(112);
    P1D:_FillValue = -99.f;
float P5(112) ;
    P5: FillValue = -99.f;
float G1(112);
    G1: FillValue = -99.f;
float G2(112);
    G2: FillValue = -99.f;
float G3(112);
   G3: FillValue = -99.f;
float PHINT(112);
   PHINT:_FillValue = -99.f;
```

Code availability. All source code for the parallel gridded version of DSSAT-CSM documented in this paper is available at DOI https://doi.org/10.5281/zenodo.4893438 (Porter et al., 2021) under the 3-Clause BSD License. The current version of the source code is available on the gridded branch of a fork from the official DSSAT-CSM repository (https://github.com/palderman/dssat-csm-os/tree/gridded, last access: 27 October 2021). Source code for the wrapper functions used to parallelize the standard text-based version of DSSAT-CSM is available at https://github.com/palderman/GridDSSAT (last access: 27 October 2021).

Competing interests. The contact author has declared that there are no competing interests.

*Disclaimer.* Publisher's note: Copernicus Publications remains neutral with regard to jurisdictional claims in published maps and institutional affiliations.

Acknowledgements. The computing for this project was performed at the High-Performance Computing Center at Oklahoma State University (OSU-HPCC) supported in part through the National Science Foundation under grant OAC-1531128. Technical support was provided by Jesse Schafer (Head of Operations OSU-HPCC).

Financial support. This research has been supported by the US Department of Agriculture (grant no. OKL03023), the National Science Foundation Office of Integrative Activities (grant no. OIA-1301789), and the National Science Foundation Office of Advanced Cyberinfrastructure (grant no. OAC-1531128).

Review statement. This paper was edited by Christoph Müller and reviewed by three anonymous referees.

#### References

- Alderman, P. D.: A comprehensive R interface for the DSSAT Cropping Systems Model, Comput. Electron. Agr., 172, 105325, https://doi.org/10.1016/j.compag.2020.105325, 2020a.
- Alderman, P. D.: DSSAT: A Comprehensive R Interface for the DSSAT Cropping Systems Model, R package version 0.0.2, available at: https://cran.r-project.org/package=DSSAT (last access: 27 October 2021), 2020b.
- Allred, B., Hovick, T., and Fuhlendorf, S.: okmesonet: Retrieve Oklahoma Mesonet climatological data, R package version 0.1.5, available at: https://CRAN.R-project.org/package=okmesonet (last access: 27 October 2021), 2014.
- Brock, F. V., Crawford, K. C., Elliott, R. L., Cuperus, G. W., Stadler, S. J., Johnson, H. L., and Eilts, M. D.: The Oklahoma Mesonet: a technical overview, J. Atmos. Ocean. Tech., 12, 5–19, 1995.
- DSSAT Foundation: DSSAT Overview, available at: https://dssat.net/about (last access: 27 October 2021), 2019.
- Elliott, J., Kelly, D., Chryssanthacopoulos, J., Glotter, M., Jhunjhnuwala, K., Best, N., Wilde, M., and Foster, I.: The parallel system for integrating impact models and sectors (pSIMS), Environ. Modell. Softw., 62, 509–516, https://doi.org/10.1016/j.envsoft.2014.04.008, 2014.
- Funk, C., Peterson, P., Landsfeld, M., Pedreros, D., Verdin, J., Shukla, S., Husak, G., Rowland, J., Harrison, L., Hoell, A., and Michaelsen, J.: The climate hazards infrared precipitation with stations—a new environmental record for monitoring extremes, Scientific Data, 2, 1–21, 2015.
- Gabriel, E., Fagg, G. E., Bosilca, G., Angskun, T., Dongarra, J. J., Squyres, J. M., Sahay, V., Kambadur, P., Barrett, B., Lumsdaine, A., Castain, R. H., Daniel, D. J., Graham, R. L., and Woodall, T. S.: Open MPI: Goals, Concept, and Design of a Next Generation MPI Implementation, in: Proceedings, 11th European PVM/MPI Users' Group Meeting, 19–22 September 2004, Budapest, Hungary, 97–104, 2004.
- GDAL/OGR contributors: GDAL/OGR Geospatial Data Abstraction software Library, Open Source Geospatial Foundation, available at: https://gdal.org (last access: 27 October 2021), 2020.
- Gesch, D. B., Evans, G. A., Oimoen, M. J., and Arundel, S.: The National Elevation Dataset, in: Digital Elevation Model Technologies and Applications: The DEM Users Manual, 3rd edn., edited by: Maune, D. F. and Nayegandhi, A., American Society for Photogrammetry and Remote Sensing, chap. 4, 83–110, 2018.
- Gräler, B., Pebesma, E., and Heuvelink, G.: Spatio-Temporal Interpolation using gstat, R J., 8, 204–218, https://doi.org/10.32614/RJ-2016-014, 2016.
- Hijmans, R. J.: raster: Geographic Data Analysis and Modeling, R package version 3.3-13, available at: https://CRAN.R-project.org/package=raster (last access: ), 2020.
- Hoogenboom, G., Porter, C., Shelia, V., Boote, K., Singh, U., White, J., Hunt, L., Ogoshi, R., Lizaso, J., Koo, J., Asseng, S., Singels, A., Moreno, L., and Jones, J.: Decision Support System for Agrotechnology Transfer (DSSAT), Version 4.7.5, Gainesville,

- Florida, USA, available at: https://get.dssat.net/request/?sft=3 (last access: 27 October 2021), 2019.
- Iannone, R.: DiagrammeR: Graph/Network Visualization, R package version 1.0.6.1, available at: https://CRAN.R-project.org/package=DiagrammeR (last access: 27 October 2021), 2020.
- Jang, W. S., Lee, Y., Neff, J. C., Im, Y., Ha, S., and Doro, L.: Development of an EPIC parallel computing framework to facilitate regional/global gridded crop modeling with multiple scenarios: A case study of the United States, Comput. Electron. Agr., 158, 189–200, https://doi.org/10.1016/j.compag.2019.02.004, 2019.
- Jones, J. W., Hoogenboom, G., Porter, C. H., Boote, K. J., Batchelor, W. D., Hunt, L., Wilkens, P. W., Singh, U., Gijsman, A. J., and Ritchie, J. T.: The DSSAT cropping system model, Eur. J. Agron., 18, 235–265, 2003.
- Kang, S., Wang, D., Nichols, J., Schuchart, J., Kline, K., Wei, Y., Ricciuto, D., Wullschleger, S., Post, W., and Izaurralde, R.: Development of mpi\_EPIC model for global agroecosystem modeling, Comput. Electron. Agr., 111, 48– 54,https://doi.org/10.1016/j.compag.2014.12.004, 2015.
- McPherson, R. A., Fiebrich, C. A., Crawford, K. C., Kilby, J. R., Grimsley, D. L., Martinez, J. E., Basara, J. B., Illston, B. G., Morris, D. A., Kloesel, K. A., Melvin, A. D., Shrivastava, H., Wolfinbarger, J. M., Bostic, J. P., Demko, D. B., Elliott, R. L., Stadler, S. J., Carlson, J. D., and Sutherland, A. J.: Statewide Monitoring of the Mesoscale Environment: A Technical Update on the Oklahoma Mesonet, J. Atmos. Ocean. Tech., 24, 301–321, https://doi.org/10.1175/JTECH1976.1, 2007.
- Message Passing Interface Forum: MPI: A Message-Passing Interface Standard Version 3.1, Knoxville, Tennessee, USA, available at: https://www.mpi-forum.org/docs/mpi-3.1/mpi31-report. pdf (last access: 27 October 2021), 2015.
- National Agricultural Statistics Service: Cropland Data Layer, United States Department of Agriculture, Washington, DC [data set], available at: https://nassgeodata.gmu.edu/CropScape (last access: 27 October 2021), 2017.
- Nichols, J., Kang, S., Post, W., Wang, D., Bandaru, V., Manowitz, D., Zhang, X., and Izaurralde, R.: HPC-EPIC for high resolution simulations of environmental and sustainability assessment, Comput. Electron. Agr., 79, 112–115, https://doi.org/10.1016/j.compag.2011.08.012, 2011.
- Pebesma, E. J.: Multivariable geostatistics in S: the gstat package, Comput. Geosci., 30, 683–691, 2004.
- Pierce, D.: ncdf4: Interface to Unidata netCDF (Version 4 or Earlier) Format Data Files, R package version 1.17, available at: https://CRAN.R-project.org/package=ncdf4 (last access: 27 October 2021), 2019.
- Porter, C., Vianna, M., Oliveira, F., Guarin, J., Hoogenboom, G., Ferreira, T. B., Moreno, P., Alderman, P. D., Pavan, W., Clifford, D., and Shelia, V.: palderman/dssat-csm-os: Parallel gridded DSSAT v4.7.5.21, v4.7.5.21\_gridded, Zenodo [code], https://doi.org/10.5281/zenodo.4893438, 2021.
- R Core Team: R: A Language and Environment for Statistical Computing, R Foundation for Statistical Computing, Vienna, Austria, available at: https://www.R-project.org/ (last access: 27 October 2021), 2020.
- Ritchie, J., Godwin, D., and Singh, U.: Soil and weather inputs for the IBSNAT crop models. International benchmark sites network for agrotechnology transfer (IBSNAT) project, in: Proceedings of the IBSNAT Symposium: Decision Support System for

- Agrotechnology Transfer. Part I. Symposium Proceedings, Las Vegas, NV, 16–18 October 1989, Department of Agronomy and Soil Science, College of Tropical Agriculture and Human Resources, University of Hawaii, Honolulu, HI, 31–45, 1990.
- Robinson, S., Mason-D'Croz, D., Sulser, T., Islam, S., Robertson, R., Zhu, T., Gueneau, A., Pitois, G., and Rosegrant, M. W.: The international model for policy analysis of agricultural commodities and trade (IMPACT): model description for version 3, IF-PRI Discussion Paper 1483, Tech. rep., Washington, DC, available at: http://ebrary.ifpri.org/cdm/ref/collection/p15738coll2/id/129825 (last access: 27 October 2021), 2015.
- Shafer, M. A., Fiebrich, C. A., Arndt, D. S., Fredrickson, S. E., and Hughes, T. W.: Quality assurance procedures in the Oklahoma Mesonetwork, J. Atmos. Ocean. Tech., 17, 474–494, 2000.
- Soil Survey Staff: U.S. General Soil Map (STATSGO2), Natural Resources Conservation Service, United States Department of Agriculture [data set], available at: https://sdmdataaccess.sc.egov.usda.gov (last access: 27 October 2021), 2017.
- The HDF Group: Hierarchical Data Format, version 5, available at: https://www.hdfgroup.org/HDF5/ (last access: 27 October 2021), 2020.
- Unidata: Network Common Data Form (NetCDF), Unidata, Boulder, CO, https://doi.org/10.5065/D6H70CW6, 2017.
- United States Census Bureau: TIGER/Line® shapefiles and TIGER/Line® files [data set], available at: https://www.census.gov/geographies/mapping-files/time-series/ geo/tiger-line-file.html (last access: 30 March 2017), 2016.

- Vital, J.-A., Gaurut, M., Lardy, R., Viovy, N., Soussana, J.-F., Bellocchi, G., and Martin, R.: High-performance computing for climate change impact studies with the Pasture Simulation model, Comput. Electron. Agr., 98, 131–135, https://doi.org/10.1016/j.compag.2013.08.004, 2013.
- Wickham, H.: ggplot2: Elegant Graphics for Data Analysis, Springer-Verlag New York, available at: https://ggplot2.tidyverse.org (last access: 27 October 2021), 2016.
- Wickham, H., Averick, M., Bryan, J., Chang, W., McGowan, L. D., François, R., Grolemund, G., Hayes, A., Henry, L., Hester, J., Kuhn, M., Pedersen, T. L., Miller, E., Bache, S. M., Müller, K., Ooms, J., Robinson, D., Seidel, D. P., Spinu, V., Takahashi, K., Vaughan, D., Wilke, C., Woo, K., and Yutani, H.: Welcome to the tidyverse, Journal of Open Source Software, 4, 1686, https://doi.org/10.21105/joss.01686, 2019.
- Yu, H.: Rmpi: Parallel Statistical Computing in R, R News, 2, 10–14, available at: https://cran.r-project.org/doc/Rnews/Rnews\_2002-2.pdf (last access: 27 October 2021), 2002.
- Zhao, G., Bryan, B. A., King, D., Luo, Z., Wang, E., Bende-Michl, U., Song, X., and Yu, Q.: Large-scale, high-resolution agricultural systems modeling using a hybrid approach combining grid computing and parallel processing, Environ. Modell. Softw., 41, 231–238, https://doi.org/10.1016/j.envsoft.2012.08.007, 2013.